# МЕЖГОСУДАРСТВЕННОЕ ОБРАЗОВАТЕЛЬНОЕ УЧРЕЖДЕНИЕ ВЫСШЕГО ОБРАЗОВАНИЯ «БЕЛОРУССКО-РОССИЙСКИЙ УНИВЕРСИТЕТ»

Кафедра «Физические методы контроля»

# **ЭЛЕКТРОТЕХНИКА И ЭЛЕКТРОНИКА**

*Методические рекомендации к практическим занятиям для студентов специальности 1-37 01 02* **«***Автомобилестроение* **(***по направлениям***)»** *дневной формы обучения*

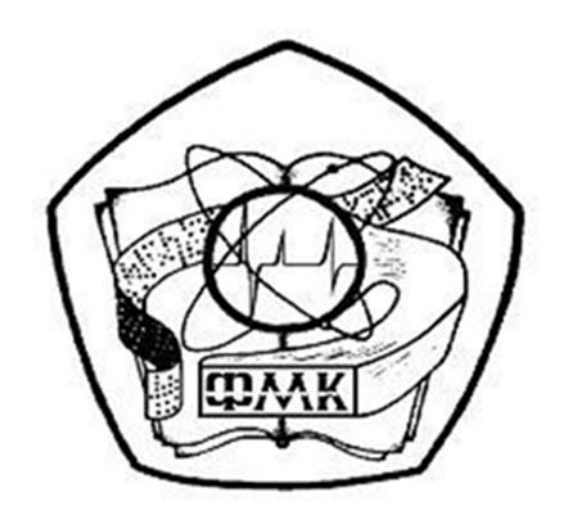

Могилев 2020

# Рекомендовано к изданию учебно-методическим отделом Белорусско-Российского университета

Одобрено кафедрой «Физические методы контроля» «22» мая 2020 г., протокол № 8

> Составители: канд. техн. наук, доц. С. В. Болотов; ст. преподаватель В. В. Писарик; канд. техн. наук, доц. А. А. Афанасьев; ст. преподаватель И. А. Черкасова

Рецензент канд. техн. наук, доц. В. М. Ковальчук

Методические рекомендации к практическим занятиям предназначены для студентов специальностей дневной формы обучения.

Учебно-методическое издание

# ЭЛЕКТРОТЕХНИКА И ЭЛЕКТРОНИКА

Ответственный за выпуск С. С. Сергеев

Корректор Т. А. Рыжикова

Компьютерная верстка Е. В. Ковалевская

Подписано в печать . Формат 60×84/16. Бумага офсетная. Гарнитура Таймс. Печать трафаретная. Усл. печ. л. . . Уч.-изд. л. . . Тираж 36 экз. Заказ №

> Издатель и полиграфическое исполнение: Межгосударственное образовательное учреждение высшего образования «Белорусско-Российский университет». Свидетельство о государственной регистрации издателя, изготовителя, распространителя печатных изданий № 1/156 от 07.03.2019. Пр-т Мира, 43, 212022, Могилев.

> > © Белорусско-Российский университет, 2020

# **Содержание**

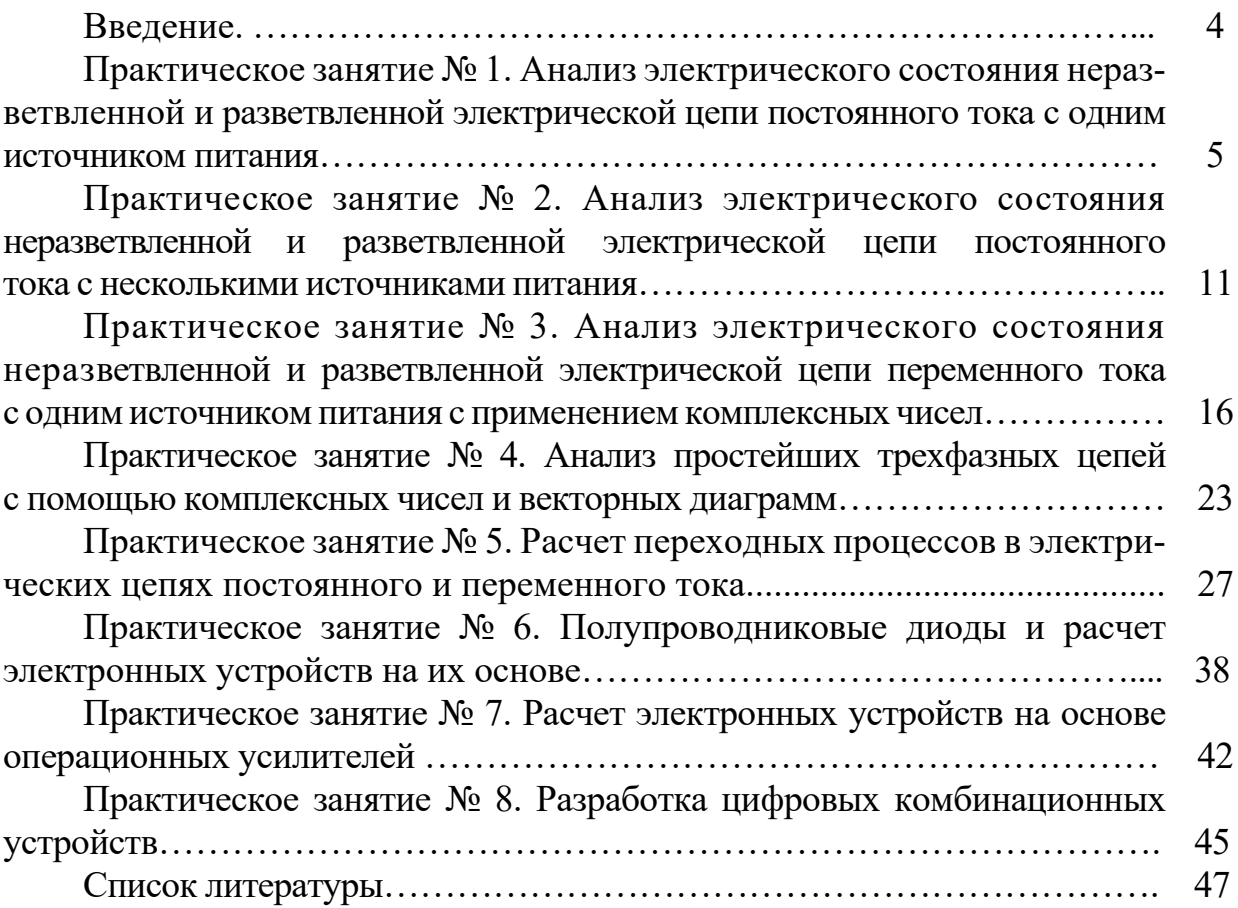

# **Введение**

Курс «Электротехника и электроника» предполагает подготовку студентов в области электротехники и электроники. В методических рекомендациях приводятся задачи с решениями по расчету и анализу электрических и электронных схем.

В течение семестра проводится определенное количество практических занятий, студенты выполняют аудиторные контрольные работ. Решение задач и выполнение контрольных работ способствует более глубокому усвоению теоретических закономерностей и получению практических навыков по решению инженерных задач в области электротехники и электроники.

Перед решением задач необходимо изучить соответствующие разделы рекомендуемой литературы и методических рекомендаций по курсу.

# Практическое занятие № 1. Анализ электрического состояния неразветвленной и разветвленной электрической цепи постоянного тока с одним источником питания

#### Основные теоретические соотношения

1 Закон Ома для пассивного участка цепи

$$
I=\frac{U}{R}.
$$

2 Закон Ома для активного участка цепи

$$
I = \frac{\pm \sum E \pm \sum U}{\sum R}.
$$

Знак «плюс» пишется, если направления ЭДС и напряжения совпадают с направлением тока.

3 Первый закон Кирхгофа для электрического узла

$$
\sum_{\kappa=1}^n I_{\kappa}=0,
$$

где  $I_{\kappa}$  – ток к-й ветви, присоединенной к данному узлу, причем втекающие токи в узел берутся со знаком «плюс», вытекающие – со знаком «минус» либо наоборот.

4 Второй закон Кирхгофа для замкнутого контура

$$
\sum_{\kappa=1}^n E_{\kappa} = \sum_{i=1}^m I_i R_i ,
$$

где  $E_{\kappa}$  – ЭДС  $\kappa$ -го источника контура;

 $I_i$  – ток, протекающий через резистор  $R_i$ .

 $I_i$  и  $E_k$  берутся со знаком «плюс», если их направления совпадают с направлением обхода контура.

5 Мощность, потребляемая активным сопротивлением,

$$
P = I^2 \cdot R
$$

Баланс мощности для электрической цепи постоянного тока

$$
\sum_{i=1}^{n} E_i \cdot I_i = \sum_{i=1}^{n} I_i^2 \cdot R_i,
$$

где  $(E_i \cdot I_i)$  берется со знаком «плюс», если направления ЭДС и тока совпадают, и со знаком «минус», если их направления не совпадают.

6 Эквивалентное преобразование электрических цепей постоянного тока.

Расчет сложных электрических цепей во многих случаях можно упростить и сделать более наглядным путем эквивалентного преобразования схемы одного вида в схему другого вида. Целесообразное преобразование схемы приводит к уменьшению числа ее ветвей или узлов, а значит, и числа уравнений, необходимых для расчета.

Примеры преобразования схем:

- замена нескольких последовательно или параллельно соединенных резисторов одним (рисунки 1 и 2);

- преобразование треугольника резисторов в эквивалентную звезду и наоборот (рисунок 3).

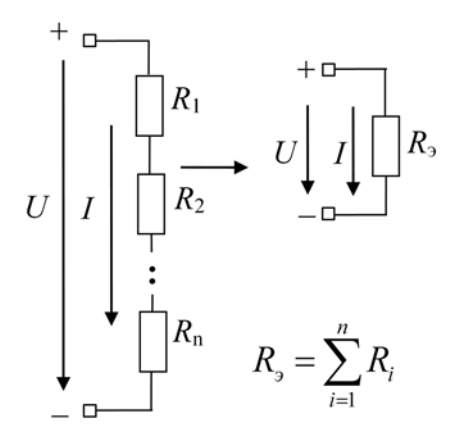

Рисунок 1 - Последовательное соединение резисторов

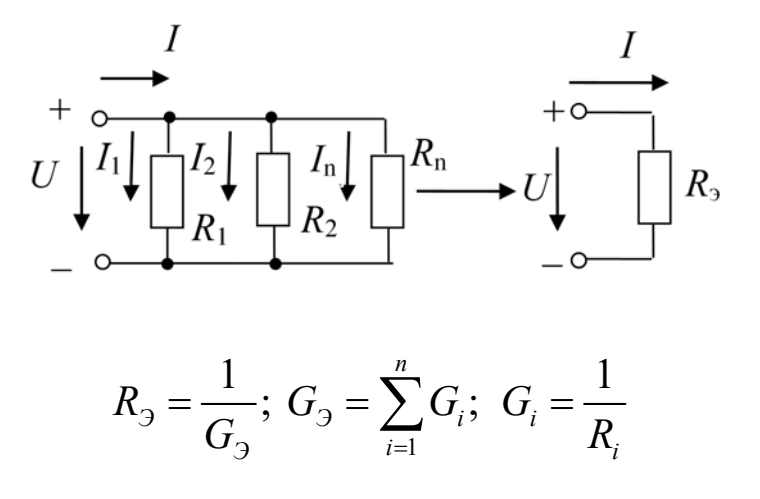

Рисунок 2 – Параллельное соединение резисторов

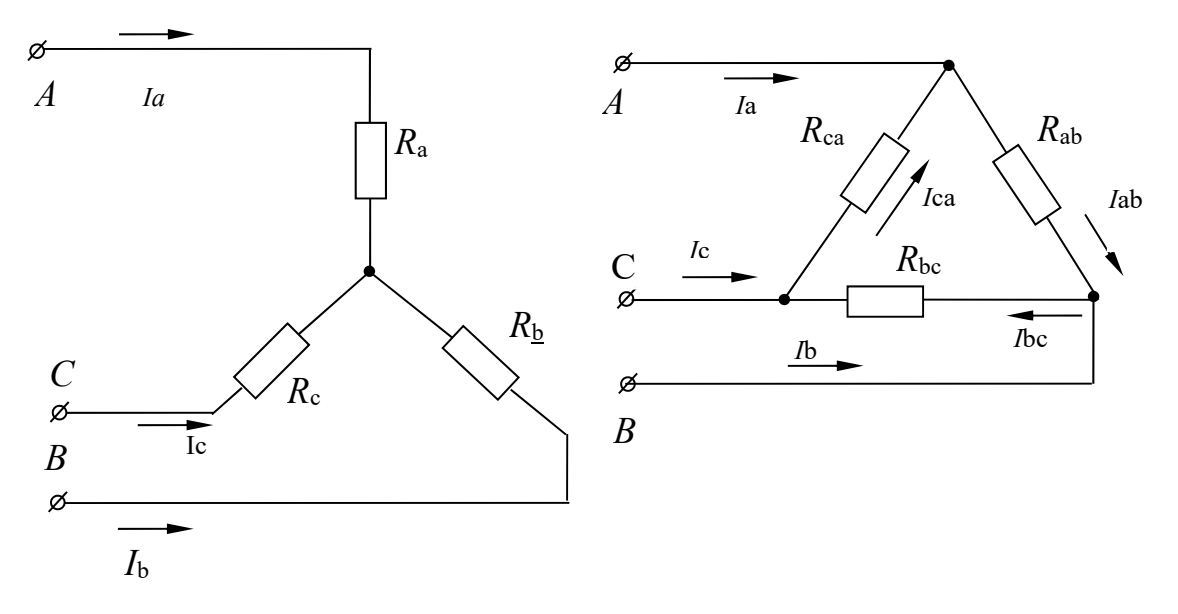

Рисунок 3 – Соединение резисторов звездой и треугольником

Формулы для расчета  $R_{A}$ ,  $R_{B}$ ,  $R_{C}$  (преобразование треугольника в звезду)

$$
R_{A} = \frac{R_{AB} \cdot R_{CA}}{R_{AB} + R_{BC} + R_{CA}};
$$
  

$$
R_{B} = \frac{R_{AB} \cdot R_{BC}}{R_{AB} + R_{BC} + R_{CA}};
$$
  

$$
R_{C} = \frac{R_{CA} \cdot R_{BC}}{R_{AB} + R_{BC} + R_{CA}}.
$$

Формулы для расчета  $R_{\text{AB}}, R_{\text{BC}}$ ,  $R_{\text{CA}}$  (преобразование звезды в треугольник)

$$
R_{AB} = R_A + R_B + \frac{R_A \cdot R_B}{R_C};
$$
  

$$
R_{BC} = R_B + R_C + \frac{R_B \cdot R_C}{R_A};
$$
  

$$
R_{CA} = R_C + R_A + \frac{R_C \cdot R_A}{R_B}.
$$

# Примеры решения задач

Задача. Определить токи и напряжения на отдельных участках схемы (рисунок 4), если напряжение на входе  $U = 240B$ , а сопротивления резисторов  $R_1 = R_2 = 0.5$  Om,  $R_3 = R_5 = 10$  Om,  $R_4 = R_6 = R_7 = 5$  Om. Определить мощность P, потребляемую электрической цепью.

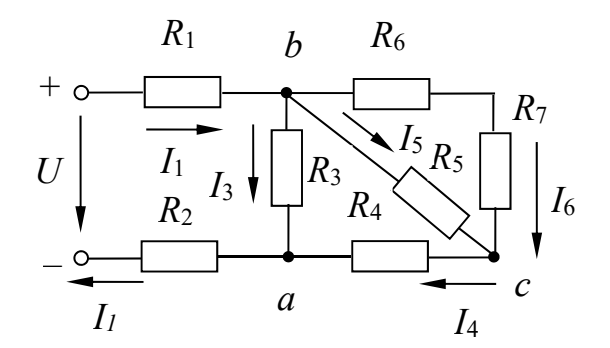

Рисунок 4 - Электрическая цепь постоянного тока

## Решение

Определим эквивалентное сопротивление схемы:

$$
R_{bc} = \frac{(R_6 + R_7) \cdot R_5}{R_5 + R_6 + R_7} = \frac{(5+5) \cdot 10}{5+5+10} = 5 \text{ O}_M,
$$

т. к. резисторы  $R_{6}$  и  $R_{7}$  соединены последовательно друг с другом и параллельно с резистором  $R_{5}$ .

$$
R_{ba} = \frac{(R_{bc} + R_4) \cdot R_3}{R_{bc} + R_4 + R_3} = \frac{(5+5) \cdot 10}{5+5+10} = 5 \text{ O}_M,
$$

т. к. резисторы  $R_{bc}$  и  $R_4$  соединены последовательно друг с другом и параллельно с резистором  $R_3$ .

$$
R_{\rm s} = R_{ba} + R_{\rm l} + R_{\rm l} = 5 + 0.5 + 0.5 = 6
$$
OM.

Ток  $I_i$  рассчитаем по закону Ома:

$$
I_1 = \frac{U}{R_2} = \frac{240}{6} = 40 \text{ A}
$$

Напряжение между точками *a* и *b* определим: – по закону Ома:

$$
U_{ba} = R_{ba} \cdot I_1 = 40 \cdot 5 = 200 \text{ B};
$$

– по второму закону Кирхгофа:

$$
U_{ba} = U - (R_1 + R_2) \cdot I_1 = 200 \text{ B}.
$$

Токи

$$
I_3 = U_{ba} / R_3 = 200 / 10 = 20 \text{ A};
$$
  
\n
$$
I_4 = I_1 - I_3 = 40 - 20 = 20 \text{ A};
$$
  
\n
$$
I_6 = I_5 = I_4 / 2 = 20 / 2 = 10 \text{ A}, \text{ T. K. } R_6 + R_7 = R_5.
$$

Напряжения

$$
U_{bc} = R_{5} \cdot I_{5} = 10 \cdot 10 = 100 \text{ B};
$$
  

$$
U_{ca} = R_{4} \cdot I_{4} = 20 \cdot 5 = 100 \text{ B}.
$$

Мощность, потребляемая электрической цепью,

$$
P = U \cdot I_1 = 240 \cdot 40 = 9600 \text{ B} \text{m}.
$$

Проверим правильность решения задачи, осуществив моделирование работы схемы в среде Multisim.

После запуска программы на экране появляется рабочее поле, предназначенное для виртуального построения принципиальной схемы электрической цепи с подключением к ней необходимых источников воздействий и измерительно-регистрирующих приборов.

Показания измерительных приборов (рисунок 5) соответствуют расчётным значениям.

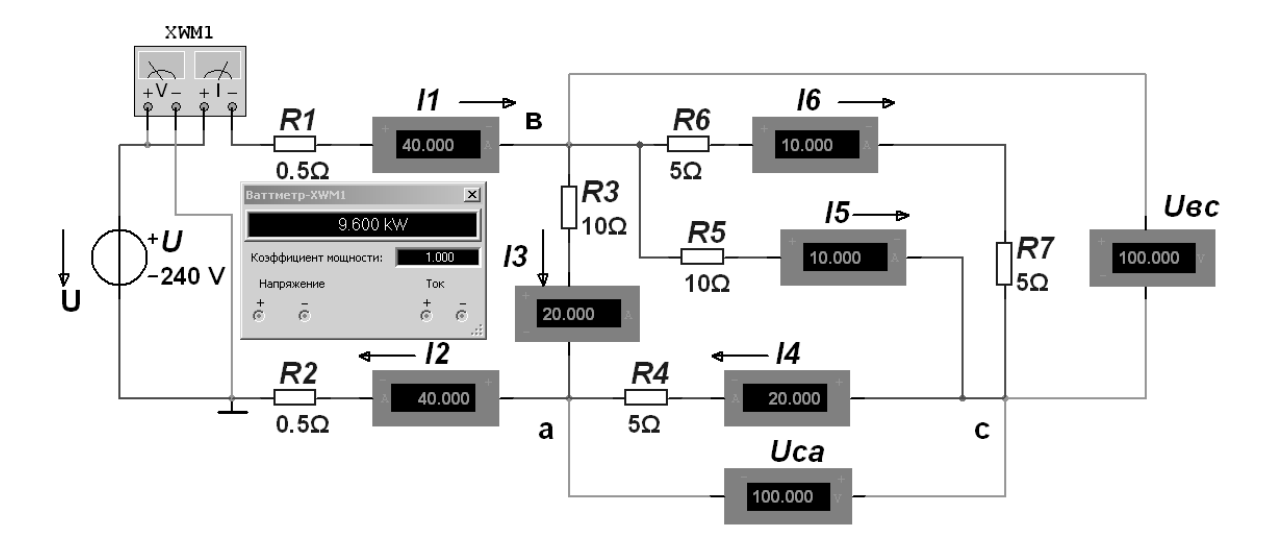

Рисунок 5 – Модель электрической цепи постоянного тока

## Самостоятельная работа

Решить самостоятельно задачи, предложенные преподавателем, а также следующую задачу.

**Задача.** Для цепи (рисунок 6) известны значения  $R_0$ (внутреннее сопротивление источника),  $R_1, R_2, R_3, R_4, R_5, R_6$ и ток  $I_2$ . Определить ЭДС источника, а также значения токов в ветвях.

 $R_0 = 0.1$  Om,  $R_1 = 0.7$  Om,  $R_2 = 40$  Om,  $R_3 = 8$  Om,  $R_4 = 4$  Om,  $R_5 = 2.4$  Om,  $R_6 = 4$  Om,  $I_2 = 0.25$  A.

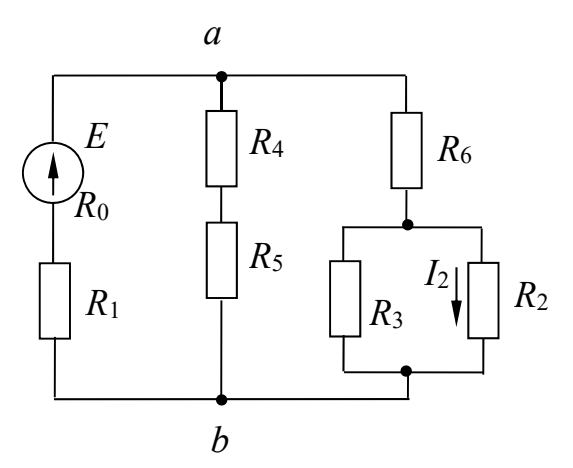

Рисунок 6 - Электрическая цепь

#### Контрольные вопросы

1 Дать информацию о способах определения эквивалентного сопротивления электрической цепи.

2 Записать закон Ома для пассивного и активного участков электрической цепи.

3 Сформулировать законы Кирхгофа.

**Практическое занятие № 2. Анализ электрического состояния неразветвленной и разветвленной электрической цепи постоянного тока с несколькими источниками питания** 

#### *Основные теоретические соотношения*

*1 Расчет сложных электрических цепей методом непосредственного применения законов Кирхгофа.* 

Метод непосредственного применения законов Кирхгофа является универсальным при расчетах и анализах сложных электрических цепей.

Порядок расчета по этому методу состоит в следующем:

– указывают произвольно положительные направления токов в ветвях, а также направления обхода в выбранных независимых контурах;

– записывают уравнения по первому закону Кирхгофа. Количество уравнений по первому закону Кирхгофа равно *к* – 1, где *к* – число узлов электрической цепи;

– записывают уравнения по второму закону Кирхгофа применительно к контуру.

Число уравнений, составляемых по второму закону Кирхгофа, равно  $n - (k - 1)$ , где *n* – число ветвей электрической цепи.

Решая систему полученных уравнений, определяют токи ветвей.

Для проверки правильности расчета электрической цепи используют уравнение баланса мощностей.

*2 Расчет сложных электрических цепей методом контурных токов.* 

Уравнения по методу контурных токов составляют по второму закону Кирхгофа – введением так называемых контурных токов. Количество уравнений, составленных по методу контурных токов, равно  $n - (k - 1)$ .

Направления контурных токов выбираются произвольно. При составлении уравнений положительными принимаются ЭДС, совпадающие с направлениями контурных токов. Решая систему уравнений, определяют значение контурных токов. Во внешних ветвях контурные токи будут являться истинными токами. Токи в смежных ветвях определяют по первому закону Кирхгофа.

*Задача 1.* Рассмотреть пример расчета электрической цепи (рисунок 7) методом непосредственного применения законов Кирхгофа и методом контурных токов.

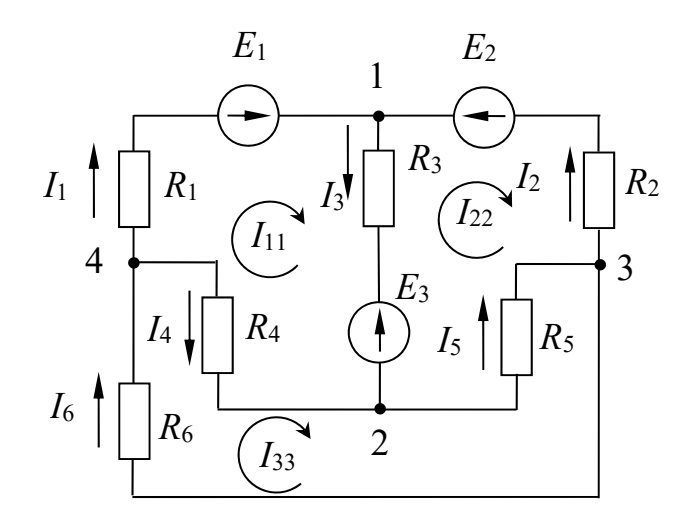

Рисунок 7 – Электрическая цепь к примеру расчета методом непосредственного применения законов Кирхгофа и методом контурных токов

## Метод непосредственного применения законов Кирхгофа.

Число узлов  $\kappa = 4$ . Число ветвей  $n = 6$ . Число уравнений по первому закону Кирхгофа  $\kappa - 1 = 4 - 1 = 3$ . Число уравнений по второму закону Кирхгофа  $n - (k-1) = 6 - (4-1) = 3$ . Число всех уравнений  $n = 6$ .

$$
I_1 + I_2 - I_3 = 0 - y3e \text{ in } 1;
$$
  
\n
$$
I_3 + I_4 - I_5 = 0 - y3e \text{ in } 2;
$$
  
\n
$$
I_5 - I_6 - I_2 = 0 - y3e \text{ in } 3;
$$
  
\n
$$
E_1 - E_3 = I_1 \cdot R_1 + I_3 \cdot R_3 - I_4 \cdot R_4 - \text{Kommyp 1, 2, 4, 1};
$$
  
\n
$$
E_3 - E_2 = -I_2 \cdot R_2 - I_5 \cdot R_5 - I_3 \cdot R_3 - \text{Kommyp 1, 3, 2, 1};
$$
  
\n
$$
0 = I_5 \cdot R_5 + I_6 \cdot R_6 + I_4 \cdot R_4 - \text{Kommyp 2, 3, 4, 2}.
$$

#### Метод контурных токов.

Количество уравнений  $n - (\kappa - 1) = 6 - (4 - 1) = 3$ . Обозначение контурных токов:  $I_{11}, I_{22}, I_{33}$ . Система уравнений

$$
\begin{cases}\nE_1 - E_3 = I_{11} \cdot (R_1 + R_3 + R_4) - I_{22} \cdot R_3 - I_{33} \cdot R_4 - \text{KOHrypbl } 1, 2, 4, 1; \\
E_3 - E_2 = -I_{11} \cdot R_3 + I_{22} \cdot (R_2 + R_5 + R_3) - I_{33} \cdot R_5 - \text{KOHrypbl } 1, 3, 2, 1; \\
0 = -I_{11} \cdot R_4 - I_{22} \cdot R_5 + I_{33} \cdot (R_4 + R_5 + R_6) - \text{KOHrypbl } 2, 3, 4, 2.\n\end{cases}
$$

Решая данную систему уравнений, определяем значения контурных токов  $I_{11}, I_{22}, I_{33}.$ 

Найдем значения токов в ветвях:

$$
I_1 = I_{11}; \t I_4 = I_{33} - I_{11};
$$
  
\n
$$
I_2 = -I_{22}; \t I_5 = I_{33} - I_{22};
$$
  
\n
$$
I_3 = I_{11} - I_{22}; \t I_6 = I_{33}.
$$

Проверим правильность расчета, составив уравнение баланса мощности:

$$
E_1 \cdot I_1 - E_3 \cdot I_3 + E_2 \cdot I_2 = I_1^2 \cdot R_1 + I_2^2 \cdot R_2 + I_3^2 \cdot R_3 + I_4^2 \cdot R_4 + I_5^2 \cdot R_5 + I_6^2 \cdot R_6.
$$

### 3 Расчет сложных электрических цепей методом двух узлов.

Метод двух узлов применяется в тех случаях, если схема имеет два узла и ряд параллельных ветвей между ними. Для нахождения неизвестных токов составим уравнения по закону Ома:

$$
I_i = \frac{\pm E_i \pm U_{AB}}{R_i} = (\pm E_i \pm U_{AB}) \cdot G_i,
$$

где  $I_i$  – ток *i*-й ветви;

 $E_i$  – ЭДС *i*-й ветви;

 $U_{AB}$  – узловое напряжение;

 $R_i$  – сопротивление *i*-й ветви;

 $G_i$ — проводимость *i*-й ветви,  $G_i = 1/R_i$ .

ЭДС  $E_i$  и напряжение  $U_{AB}$  берутся со знаком «плюс», если их направления совпадают с направлением тока рассматриваемой ветви.

Величину  $U_{AB}$  найдем по формуле

$$
U_{AB} = \frac{\sum_{i=1}^{n} (\pm E_{i} \cdot G_{i})}{\sum_{i=1}^{n} G_{1}}.
$$

В этой формуле  $E_i$  берется со знаком «плюс», если ее направление противоположно направлению  $U_{AB}$ , и со знаком «минус», если их направления совпадают.

Задача 2. Составить необходимые уравнения для определения значений токов в ветвях схемы (рисунок 8), используя метод двух узлов.

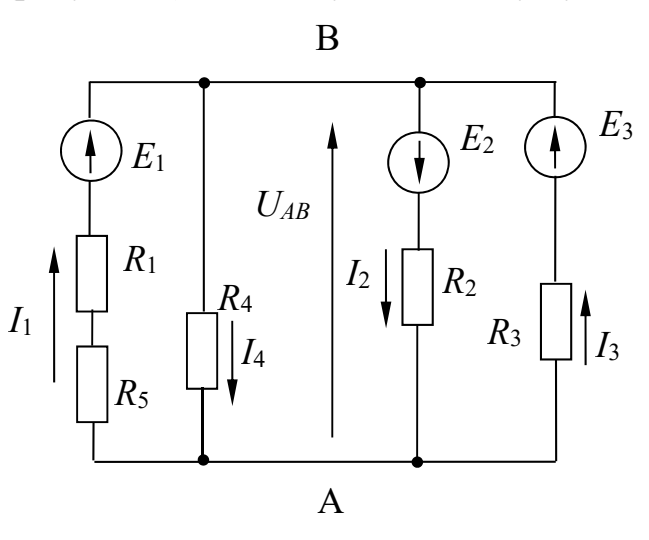

Рисунок 8 - Электрическая цепь к примеру расчёта методом двух узлов

По закону Ома токи в ветвях

$$
I_1 = (E_1 + U_{AB}) \cdot G_1; \qquad I_3 = (E_3 + U_{AB}) \cdot G_3; I_2 = (E_2 - U_{AB}) \cdot G_2; \qquad I_4 = -U_{AB} \cdot G_4,
$$

где  $G_1 = 1/(R_1 + R_5);$  $G_2 = 1/R_2;$  $G_3 = 1/R_3;$  $G_{\rm A} = 1/R_{\rm A}$ .

Напряжение между двумя узлами

$$
U_{AB} = \frac{\sum_{i=1}^{n} (\pm E_i \cdot G_i)}{\sum_{i=1}^{n} G_i} = \frac{-E_1 \cdot G_1 + E_2 \cdot G_2 - E_3 \cdot G_3}{G_1 + G_2 + G_3 + G_4}.
$$

4 Расчет сложных электрических цепей методом эквивалентного генератора напряжений.

Данный метод целесообразно использовать, если необходимо рассчитать только ток одной ветви. Сущность метода состоит в том, что любая сложная активная цепь представляется активным двухполюсником, внутренняя ЭДС которого равна напряжению холостого хода  $U_{\mathrm{xx}}$  на участке, где определяется ток при отключении резистора, а внутреннее сопротивление - сопротивлению всей остальной цепи при отключенной ветви и закороченных источниках ЭДС ( $R_{\scriptscriptstyle\wp}$ ).

Ток в *і*-й ветви рассчитаем по формуле

$$
I_1 = \frac{U_{xx}}{R_{\kappa 3} + R_1},
$$

где  $U_{xx}$  – напряжение холостого хода относительно точек разрыва в ветви, по которой определяется ток;

 $R_{\nu}$  – внутреннее сопротивление цепи при отключенной нагрузке и закороченных источниках ЭДС;

 $R_{\text{i}}$  – сопротивление резистора, где определяется ток.

Напряжение  $U_{xx}$  эквивалентного генератора напряжения найдем путем расчета цепи при отключенной нагрузке любым из методов расчета.

Сопротивление  $R_{\mu}$  определяется как  $R_{\mu}$  электрической цепи относительно точек разрыва и закороченных источников ЭДС.

Задача 3. Определить значение тока  $I_5$  в схеме на рисунке 9, а.

Рассчитаем напряжение холостого хода  $U_{xx}$  (рисунок 9, б), используя второй закон Кирхгофа

$$
U_{xx} = I_2 \cdot R_2 - I_1 \cdot R_1.
$$

Токи в ветвях (см. рисунок 9, б)

$$
I_1 = \frac{E}{R_1 + R_4}
$$
;  $I_2 = \frac{E}{R_2 + R_3}$ 

Определяем значение сопротивления  $R_{k_3}$  (рисунок 9, в):

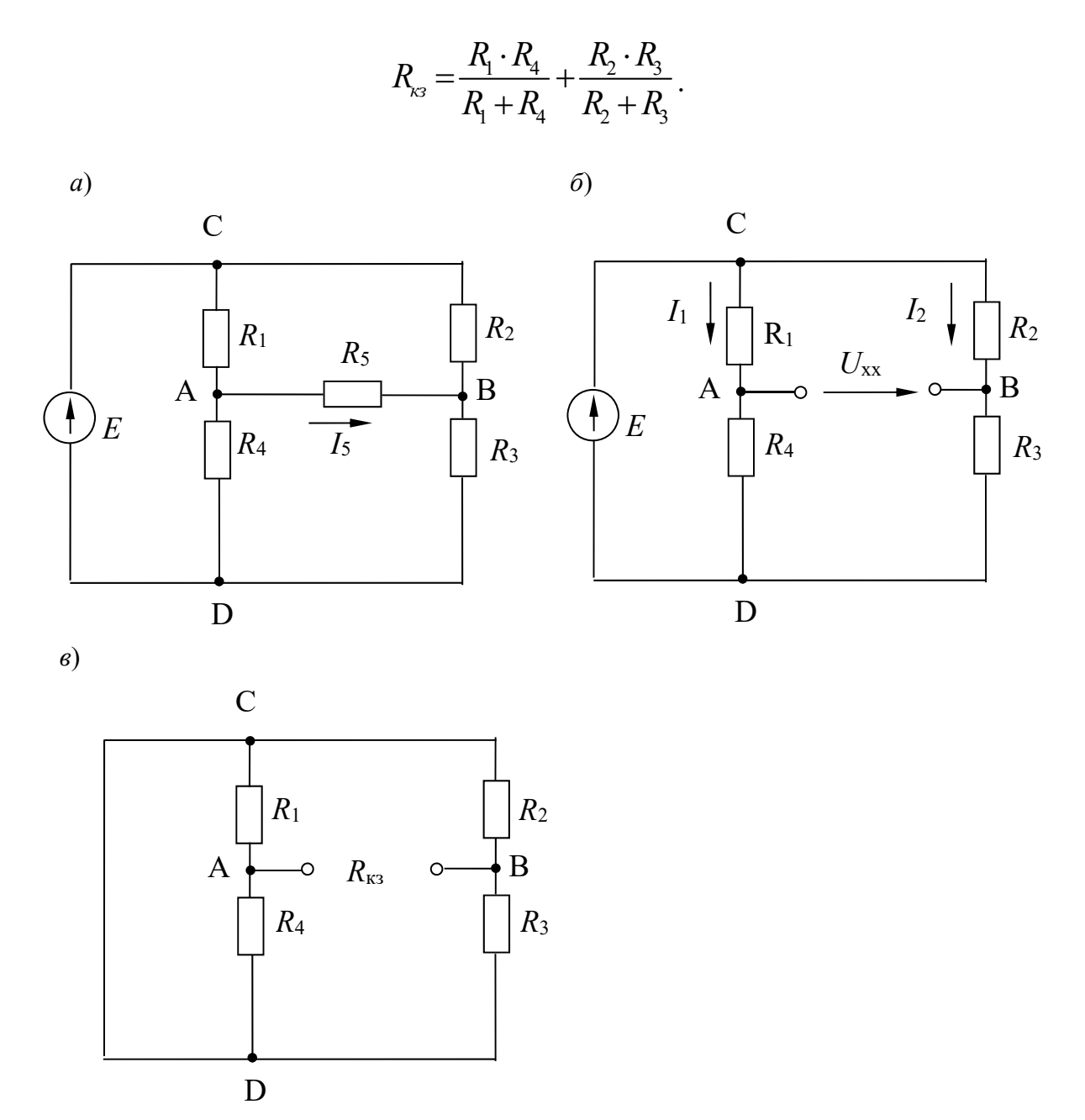

Рисунок 9 - Электрические схемы к примеру расчёта методом эквивалентного генератора

Найдем значение тока  $I_5$ :

$$
I_5 = \frac{U_{xx}}{R_{\kappa 3} + R_5}.
$$

#### Самостоятельная работа

Решить самостоятельно задачи, предложенные преподавателем, а также следующую задачу.

Задача. Для разветвленной электрической цепи (см. рисунок 9, а), используя законы Кирхгофа, методом контурных токов и методом эквивалентного генератора, определить токи во всех ветвях.

 $E_1 = 24$  B;  $E_2 = 48$  B;  $E_3 = 96$  B;  $R_1 = 16$  Om;  $R_2 = 8$  Om;  $R_3 = 16$  Om;  $R_4 = 8$  Om.

#### Контрольные вопросы

1 Составить план расчета сложных электрических цепей методом контурных токов.

2 Составить план расчета сложных электрических цепей методом непосредственного применения законов Кирхгофа.

3 Составить план расчета сложных электрических цепей методом двух узлов.

4 Составить план расчета сложных электрических цепей методом эквивалентного генератора напряжений.

# Практическое занятие № 3. Анализ электрического состояния неразветвленной и разветвленной электрической цепи переменного тока с одним источником питания с применением комплексных чисел

#### Основные теоретические соотношения

#### 1 Символический метод расчета иепей переменного тока.

Сущность символического метода состоит в том, что гармонической функции тока (напряжения, ЭДС) ставится в соответствие комплексная гармоническая функция

$$
i = I_m \sin(\omega t \pm \varphi), \dot{I}_m = I_m \cdot e^{j(\omega t \pm \varphi)}
$$

Для  $t = 0$  комплексное амплитудное значение тока  $\dot{I}_m = I_m \cdot e^{j(\omega t \pm \varphi)}$ , а комплекс действующего значения тока  $I = \frac{I_m}{\sqrt{2}} \cdot e^{j(\pm \phi)}$ ,

$$
\dot{U} = \frac{U_m}{\sqrt{2}} \cdot e^{j(\pm \varphi)}
$$

Закон Ома в символической форме имеет вид:

$$
\dot{I}=\frac{\dot{U}}{\underline{Z}},
$$

где  $\underline{Z}$  – комплекс полного сопротивления цепи.

При последовательном соединении элементов  $R, L, C$ 

$$
\underline{Z} = R + jX_L - jX_C = R + j(X_L - X_C) = z \cdot e^{j\varphi},
$$

где

$$
z = \sqrt{R^2 + (X_L - X_C)^2};
$$
  
 
$$
\varphi = \arctg \frac{X_L - X_C}{R}.
$$

При параллельном соединении элементов

$$
\frac{1}{\underline{Z}} = \frac{1}{\underline{Z}_1} + \frac{1}{\underline{Z}_2} + \frac{1}{\underline{Z}_3} + \ldots + \frac{1}{\underline{Z}_i}.
$$

### Примеры решения задач

Задача 1. Пусть задана расчетная схема с последовательным соединением элементов R, L и C с параметрами  $R_1...R_n$ ,  $X_{L1}...X_{Ln}$ ,  $X_{C1}...X_{Cn}$  и напряжением U на входе (рисунок 10). Определить ток I, угол сдвига по фазе ф и мощность на входе цепи.

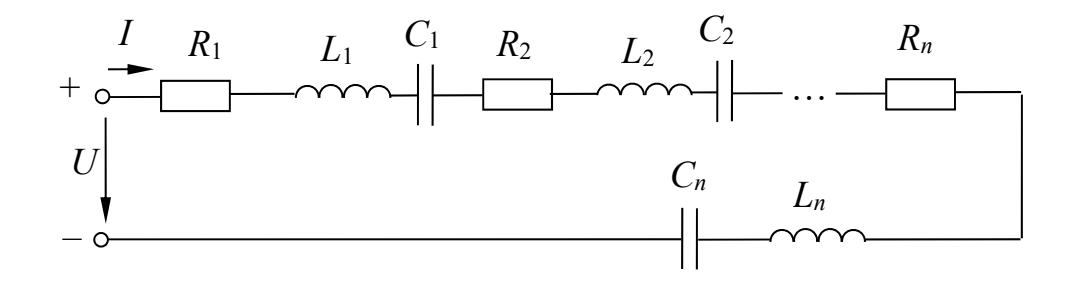

Рисунок 10 - Электрическая цепь с последовательным соединением элементов  $R, L$  и  $C$ 

#### Решение

Комплекс действующего значения тока в цепи

$$
\dot{I}=\frac{\dot{U}}{\underline{Z}},
$$

Figure 
$$
\dot{U} = U, \text{ T. K. } \phi = 0^{\circ};
$$

\n
$$
\underline{Z} = (R_1 + R_2 + \dots + R_n) + j(X_{L1} - X_{C1} + X_{L2} - X_{C2} + \dots + X_{Ln} - X_{Ch}).
$$
\n
$$
\tilde{S} = \dot{U} \cdot \dot{I} = P \pm jQ,
$$

где $\stackrel{*}{I}$  – сопряженный комплекс тока.

Задача 2. Катушка с активным сопротивлением  $R = 6$  Ом и индуктивностью L = 25.5 мГн соединена последовательно с конденсатором, емкость котоporo  $C = 1590$  MK $\Phi$ .

Определить ток, напряжения на катушке и конденсаторе, мощности катушки, конденсатора и всей цепи. Построить векторную диаграмму напряжений, если напряжение на входе схемы (рисунок 11, *a*)  $U = 127$  В и частота  $\overline{f} = 50$  Гц. Осуществить моделирование работы схемы в среде Multisim.

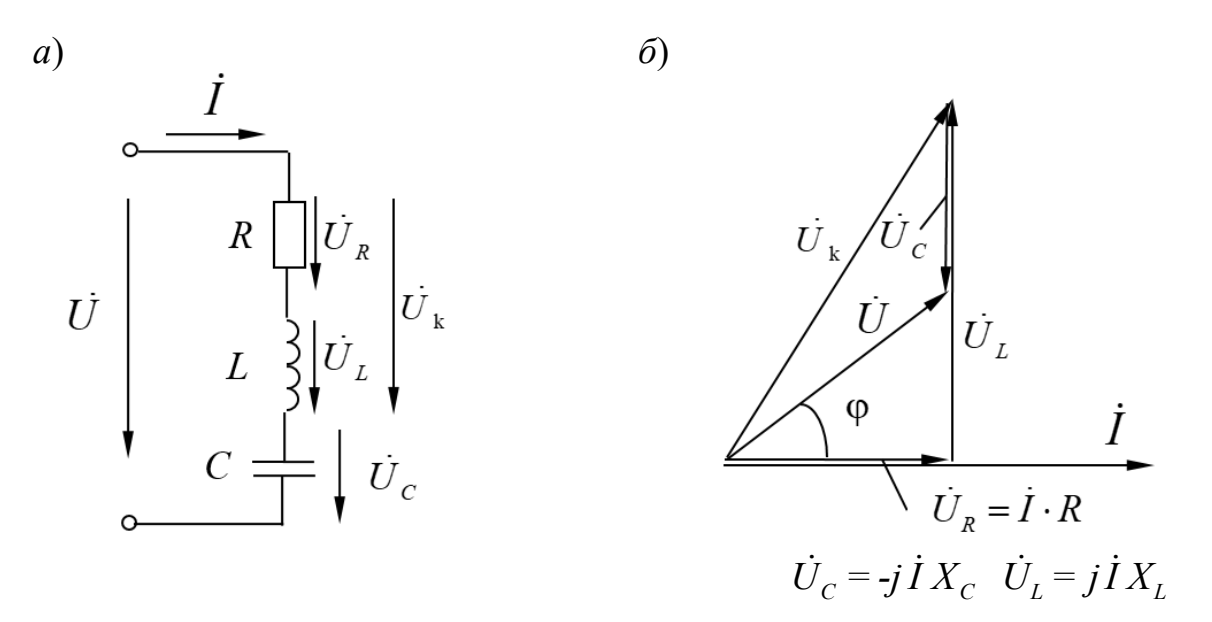

Рисунок 11 - Электрическая цепь переменного тока

#### Решение

Реактивные сопротивления элементов цепи:

$$
X_L = 2 \cdot \pi \cdot f \cdot L = 2 \cdot 3,14 \cdot 50 \cdot 25,5 \cdot 10^{-3} = 8 \text{ OM};
$$
  

$$
X_C = \frac{1}{2 \cdot \pi \cdot f \cdot C} = \frac{1}{2 \cdot 3,14 \cdot 50 \cdot 1590 \cdot 10^{-6}} = 2 \text{ OM}.
$$

Комплекс полного сопротивления цепи

$$
\underline{Z} = R + jX_L - jX_C = R + j(X_L - X_C) = R + jX = 6 + j6 =
$$
  
=  $\sqrt{6^2 + 6^2}e^{j\left(\arctan{\frac{6}{6}}\right)^2} = 8, 5 e^{j45^\circ}$  OM.

Комплекс полного сопротивления катушки

$$
\underline{Z}_k = R + jX_L = 6 + j8 = \sqrt{6^2 + 8^2} e^{j \left(\arctan{\frac{8}{6}}\right)} 10 e^{j53^\circ} \text{ Om}.
$$

Комплексы напряжения и тока:

$$
\dot{U} = 127 \text{ B};
$$

$$
\dot{I} = \frac{\dot{U}}{\underline{Z}} = \frac{127}{8,5 \cdot e^{j45^\circ}} = 14,9 \cdot e^{-j45^\circ} = 14,9 \cdot \cos(-45^\circ) + j \cdot \sin(-45)^\circ = 10,5 - j10,5 \text{ A}.
$$

Комплексные действующие значения напряжений: - на конденсаторе

$$
\dot{U}_C = \underline{Z}_C \cdot \dot{I} = -j \cdot X_C \cdot \dot{I} = -j2 \cdot 14,9 \cdot e^{-j45^\circ} = 29,8 \cdot e^{-j135^\circ} = -21,1 - j21,1 \text{ B};
$$

- на катушке

$$
\dot{U}_k = \underline{Z}_k \cdot \dot{I} = 10 \cdot e^{j53^\circ} \cdot 14,9 \cdot e^{-j45^\circ} = 149 \cdot e^{j8^\circ} = 147,5 + j20,7 \text{ B}.
$$

Комплекс полной мощности

$$
\tilde{S} = \dot{U} \cdot I = 127 \cdot 14,9 \cdot e^{j45^{\circ}} = 1892 \cdot e^{j45^{\circ}} = 1338 + j1338 \text{ B} \cdot \text{A},
$$

где  $I$  – сопряженный комплекс тока.

Следовательно, активная мощность цепи составляет  $P = 1338$  Вт, а реактивная –  $Q = 1338$  вар.

Реактивная мощность конденсатора

$$
Q_C = I^2 \cdot X_C = 14.9^2 \cdot 2 = 444
$$
 pap.

Комплекс полной мощности катушки

$$
\tilde{S} = U_k \cdot I = 149 \cdot 14.9 \cdot e^{j8^\circ} \cdot e^{j45^\circ} = 2220 \cdot e^{j53^\circ} = 1336 + j1773 \cdot B \cdot A.
$$

Векторная диаграмма приведена на рисунке 11, б.

Проверим правильность решения задачи, осуществив моделирование её работы в среде Multisim.

В качестве источника питания для цепи на рисунке 12 можно использовать источник AC Power из группы Sources, установив действующее значение напряжения RMS и частоту F. Измерительные приборы перевести в режим AC. При этом они осуществляют индикацию действующих значений токов и напряжений. Результаты моделирования соответствуют расчётным значениям с небольшой погрешностью.

Измерение мощностей Р, S и Q можно провести с помощью ваттметра, который в Multisim, кроме активной мощности, измеряет коэффициент мощности  $\overline{P}$ 

$$
\cos \varphi = \frac{\pi}{S}.
$$

В соответствии с показаниями ваттметра можно записать:

 $P = 1343$  Br;  $\cos\varphi = 0.707$ ,  $\phi = 45^{\circ}$  (напряжение опережает ток по фазе);

 $S = \frac{P}{\cos \omega} = 1900 \text{ B} \cdot \text{A}, Q = \sqrt{S^2 - P^2} = 1343 \text{ }$  вар, что с небольшой погрешно-

стью соответствует расчетным значениям.

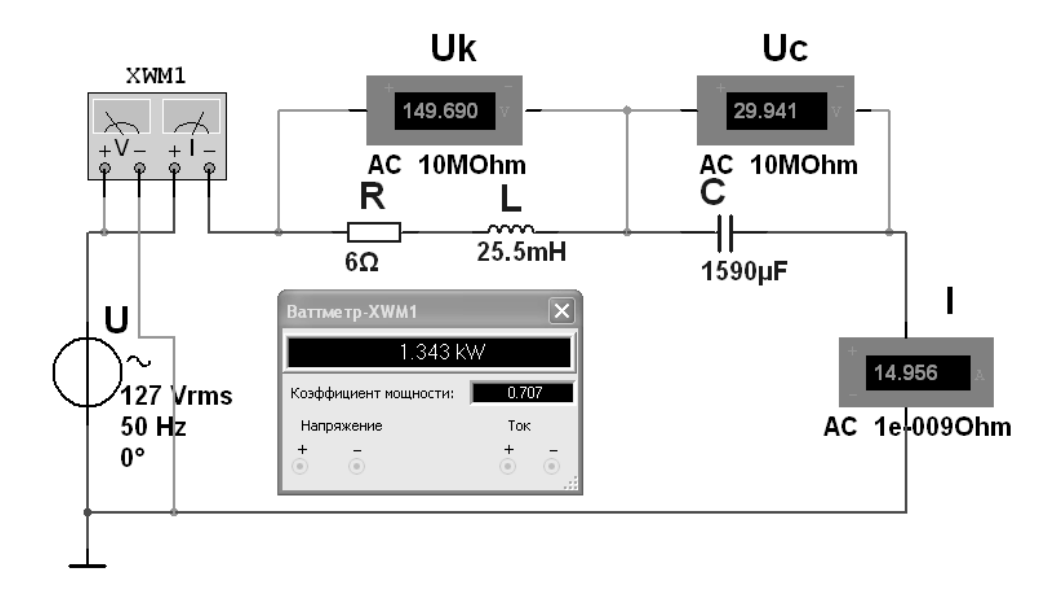

Рисунок 12 – Модель электрической цепи переменного тока в среде Multisim

Задача 3. Определить токи в электрической цепи (рисунок 13), если напряжение на входе  $U_{ab}$  = 120 В, а значение сопротивлений  $X_{L0}$  = 4 Ом,  $R_1$  = 6 Ом,  $X_{L1}$  = 8 Ом,  $X_C$  = 5 Ом,  $R_2$  = 5 Ом. Осуществить моделирование работы схемы в среде Multisim.

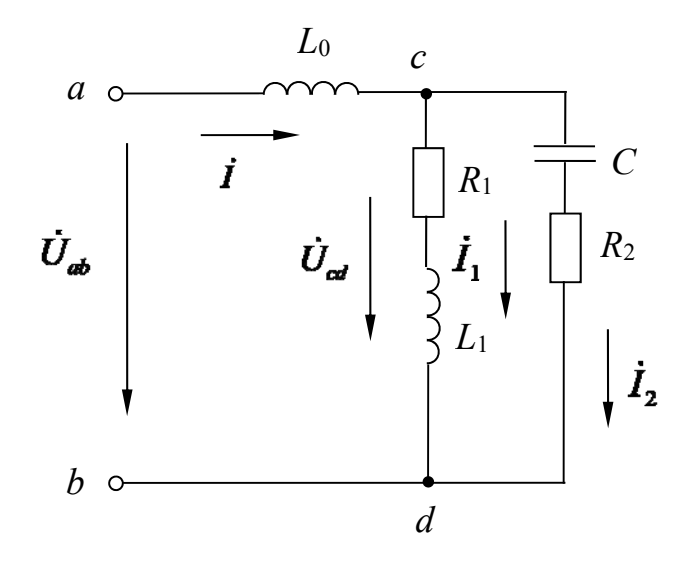

Рисунок 13 - Электрическая цепь переменного тока со смешанным соединением элементов

# Решение

Входное комплексное сопротивление цепи

$$
\underline{Z}_{ab} = \underline{Z}_0 + \underline{Z}_{cd} = \underline{Z}_0 + \frac{\underline{Z}_1 \cdot \underline{Z}_2}{\underline{Z}_1 + \underline{Z}_2} = jX_{L0} + \frac{(R_1 + jX_{L1}) \cdot (R_2 - jX_C)}{R_1 + jX_{L1} + R_2 - jX_C} =
$$
  
=  $j4 + \frac{(6 + j8) \cdot (5 - j5)}{6 + j8 + 5 - j5} = 6,15 + j3,23$  OM.

Общий ток цепи

$$
\dot{I} = \frac{U_{ab}}{Z_{ab}} = \frac{120}{6,15 + j3,23} = 15,39 - j8,08 = 17,4 \cdot e^{-j27.7^{\circ}} \text{ A}.
$$

Комплексное напряжение на зажимах *cd* по второму закону Кирхгофа  $\dot{U}_{cd} = \dot{U}_{ab} - \dot{U}_{ac} = 120 - j4 \cdot (15,39 - j8,08) = 87,78 - j61,5 = 107,2 \cdot e^{-j35^{\circ}}$  B.

Токи в ветвях

$$
\dot{I}_1 = \frac{\dot{U}_{cd}}{\underline{Z}_1} = \frac{87,8 - j61,5}{6 + j8} = 0,34 - j10,7 = 10,71 \cdot e^{-j88,2^{\circ}} A;
$$
\n
$$
\dot{I}_2 = \frac{\dot{U}_{cd}}{\underline{Z}_2} = \frac{87,8 - j61,5}{5 - j5} = 14,92 + j2,64 = 15,2 \cdot e^{j10^{\circ}} A.
$$

Комплексная полная мощность всей цепи

$$
\tilde{S} = \dot{U}_{ab} \cdot \dot{I} = 120 \cdot (15,39 + j8,08) = 1846 + j970 = 2085 \cdot e^{j27.7^{\circ}} \text{ B} \cdot \text{A};
$$

$$
S = \sqrt{1846^2 + 970^2} = 2085 \text{ B} \cdot \text{A},
$$

откуда  $P = 1846$  Вт;  $Q = 970$  вар.

Модель электрической цепи в среде Multisim приведена на рисунке 14. Действующие значения токов  $I_1, I_2, I_3$ , напряжения  $U_{cd}$ и активной мощности цепи Р с небольшой погрешностью соответствуют расчётным.

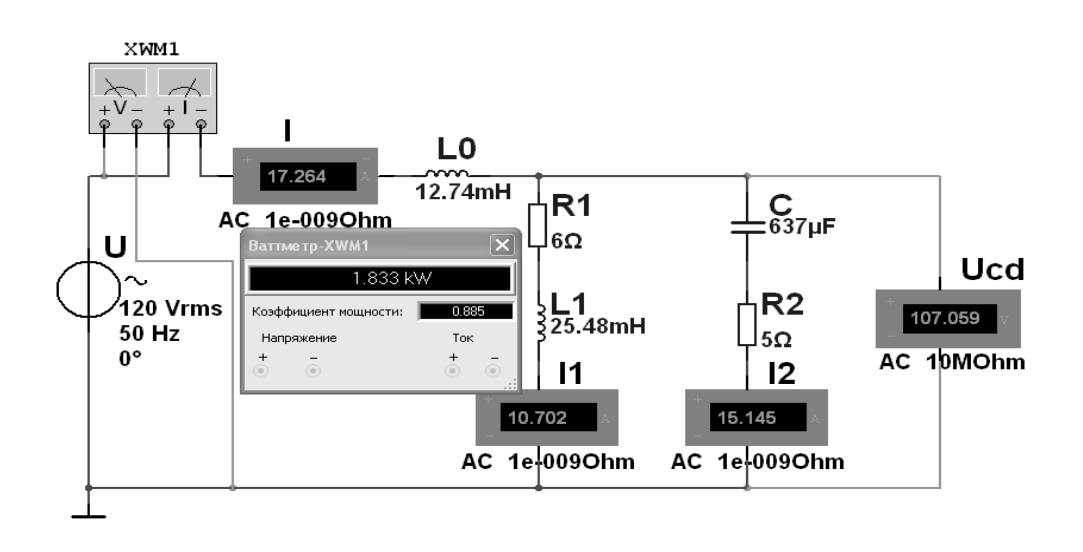

Рисунок 14 - Модель электрической цепи переменного тока с параллельным соелинением элементов

#### Самостоятельная работа

Решить самостоятельно задачи, предложенные преподавателем, а также следующую задачу.

Задача. В цепь переменного тока частотой 50 Гц (рисунок 15) включена катушка, обладающая активным сопротивлением  $R$  и индуктивным сопротивлением  $X_L$ . К цепи приложено напряжение  $u = U_m \sin \omega t$ . Определить показания измерительных приборов, а также активную, реактивную и полную мошности цепи. Построить треугольник сопротивлений и векторную диаграмму.  $R = 3$  Ом;  $X_L = 4$  Ом;  $U_m = 282$  В. Осуществить моделирование работы схемы в среде Multisim

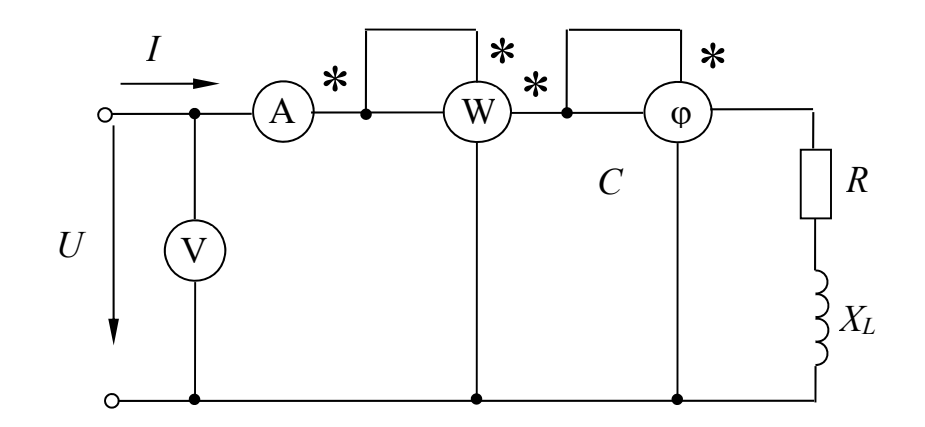

Рисунок 15 – Электрическая цепь с катушкой переменного тока

#### Контрольные вопросы

1 Записать формулы комплексного сопротивления участка цепи при последовательном соединении элементов  $R, L, C$ .

2 Дать формулировку и записать закон Ома в комплексной форме для участка цепи с последовательным соединением элементов  $R, L, C$ .

3 Записать комплексное сопротивление двух параллельно соединенных ветвей.

4 Записать формулы для расчета комплексной мощности.

# Практическое занятие № 4. Анализ простейших трехфазных цепей с помощью комплексных чисел и векторных диаграмм

## Основные теоретические соотношения

Фазные напряжения для схемы (рисунок 16, *а*) в комплексной форме определяются по заданному линейному напряжению:

$$
\dot{U}_A = U_A;
$$
  $\dot{U}_B = U_B \cdot e^{-j120^\circ};$   $\dot{U}_C = U_C \cdot e^{-j240^\circ},$ 

 $\Gamma \mathcal{A}e \quad U_A = U_B = U_C = U_{\phi} = \frac{U_{\phi}}{\sqrt{3}}.$ 

Для схемы (рисунок 16, б) фазные и линейные напряжения равны:

$$
U_{\mu} = U_{\phi}.
$$

В комплексной форме

$$
\dot{U}_{AB} = U_{AB}; \quad \dot{U}_{BC} = U_{BC} \cdot e^{-j120^\circ}; \quad \dot{U}_{CA} = U_{CA} \cdot e^{-j240^\circ}.
$$

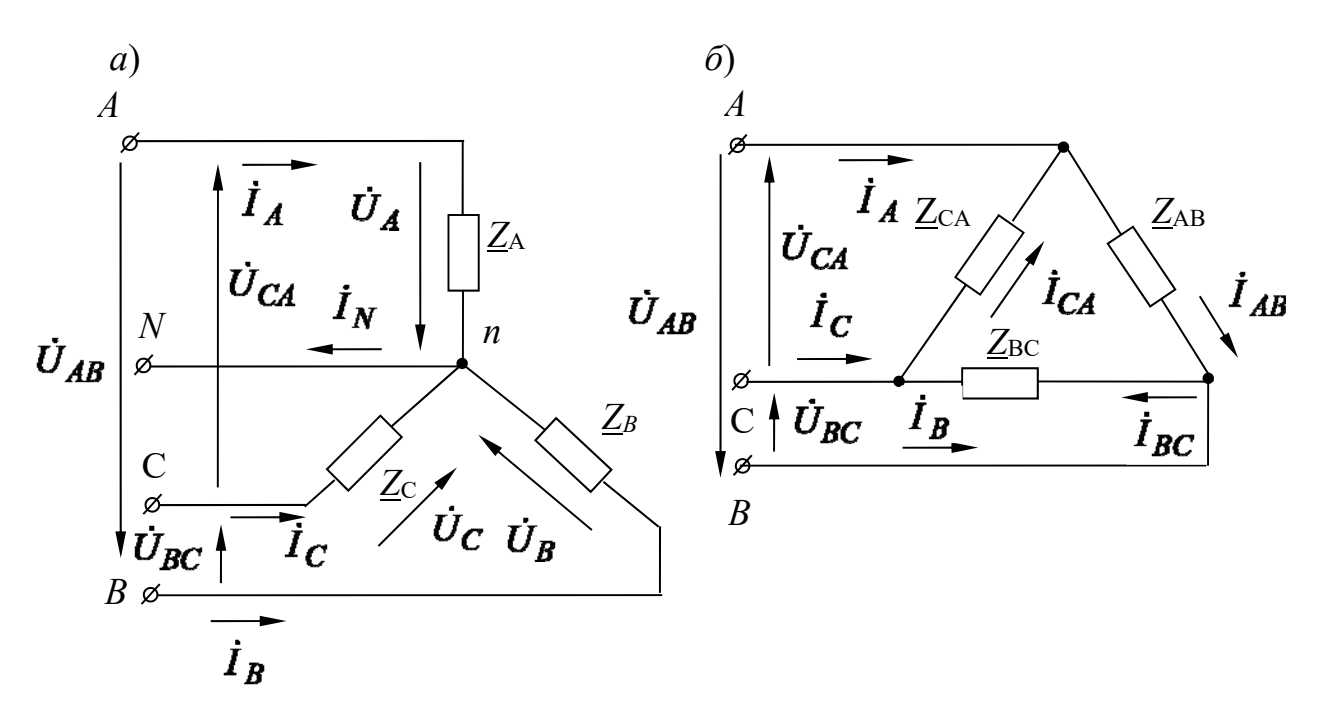

Рисунок 16 - Трехфазные электрические цепи

## Примеры решения задач

Задача 1. К трехфазной линии электропередачи, линейные напряжения которой симметричны:  $U_{AB} = U_{BC} = U_{CA} = 220$  В, присоединены три приемника энергии по схеме треугольник (рисунок 17). Комплексные сопротивления этих приемников  $\underline{Z}_{AB} = 22$  Ом;  $\underline{Z}_{BC} = 19 - j11$  Ом;  $\underline{Z}_{CA} = 19 + j11$  Ом. Определить линейные и фазные токи в цепи и построить векторную диаграмму.

# Решение

Запишем значения линейных напряжений в комплексной форме:

$$
\dot{U}_{AB} = U_{AB} = 220 \text{ B}.
$$

Тогда

$$
\dot{U}_{BC} = U_{BC} \cdot e^{-j120^\circ} = 220 \cdot e^{-j120^\circ} = -110 - j190 \text{ B};
$$

$$
\dot{U}_{CA} = U_{CA} \cdot e^{-j240^{\circ}} = 220 \cdot e^{-j240^{\circ}} = -110 + j190 \text{ B}.
$$

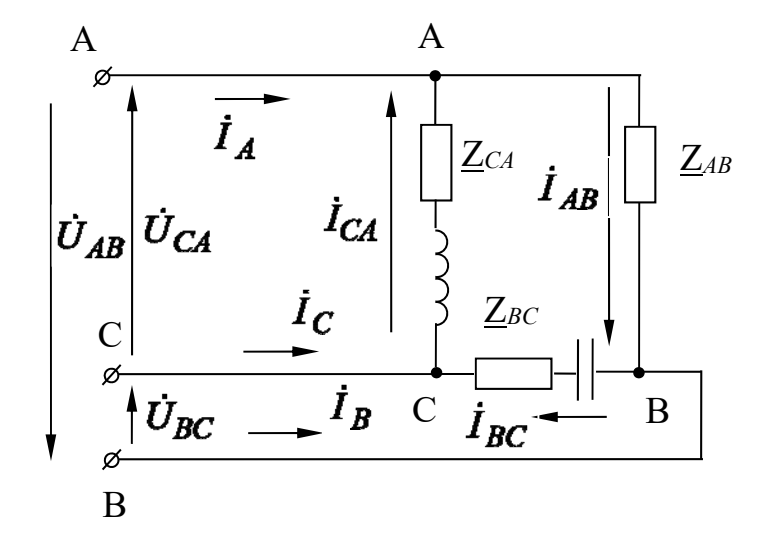

Рисунок 17 - Трехфазная электрическая цепь

На основании закона Ома определим фазные токи:

$$
\dot{I}_{AB} = \frac{\dot{U}_{AB}}{Z_{AB}} = \frac{220}{22} = 10 \text{ A};
$$
\n
$$
\dot{I}_{BC} = \frac{\dot{U}_{BC}}{Z_{BC}} = \frac{(-110 - j190)}{(19 - j11)} = -j10 = 10 \cdot e^{-j90^{\circ}} \text{ A};
$$
\n
$$
\dot{I}_{CA} = \frac{\dot{U}_{CA}}{Z_{CA}} = \frac{(-110 + j190)}{(19 + j11)} = j10 = 10 \cdot e^{j90^{\circ}} \text{ A}.
$$

$$
\dot{I}_A = \dot{I}_{AB} - \dot{I}_{CA} = 10 - j10 = 14, 1 \cdot e^{-j45^\circ} \text{ A};
$$
\n
$$
\dot{I}_B = \dot{I}_{BC} - \dot{I}_{AB} = j10 - 10 = 14, 1 \cdot e^{-j135^\circ} \text{ A};
$$
\n
$$
\dot{I}_C = \dot{I}_{CA} - \dot{I}_{BC} = j20 = 20 \cdot e^{j90^\circ} \text{ A}.
$$

Проверка:

$$
\dot{I}_A + \dot{I}_B + \dot{I}_C = 0.
$$
  
10 - j10 - j10 - 10 + j20 = 0

Задача 2. Определить токи в трехфазной цепи (рисунок 18), если линейные напряжения на входе в цепь симметричны  $(U_{AB} = U_{BC} = U_{CA} = 380$  В) и нагрузка симметрична ( $Z = 10 + j10$  Oм).

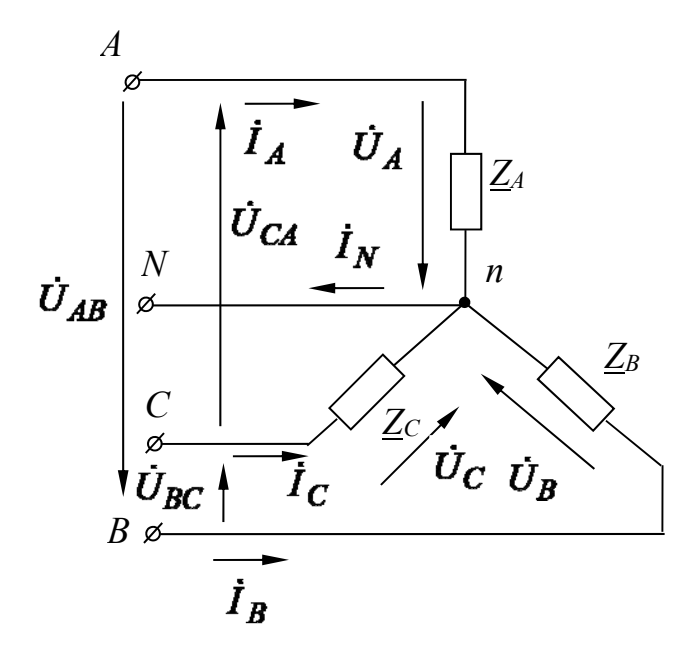

Рисунок 18 - Трехфазная электрическая цепь

## Решение

Для соединения звездой фазное напряжение

$$
U_{\phi} = \frac{U_{\pi}}{\sqrt{3}} = \frac{380}{\sqrt{3}} = 220 \text{ B}.
$$

Тогда комплексные значения фазных напряжений

$$
\dot{U}_A = U_A = 220 \text{ B}; \dot{U}_B = U_B \cdot e^{-j120^\circ} = 220 \cdot e^{-j120^\circ} \text{ B};
$$

$$
\dot{U}_C = U_C \cdot e^{-j240^\circ} = 220 \cdot e^{j120^\circ} \text{ B}.
$$

Так как нагрузка симметричная,

$$
\underline{Z}_A = \underline{Z}_B = \underline{Z}_C = \underline{Z} = (10 + j10) \text{OM}.
$$

Здесь  $R = 10$  Ом,  $X_L = 10$  Ом,  $L = X_L/\omega = 10/314 = 31,85$  мГн. Токи в нагрузке (линейные токи равны фазным):

$$
\dot{I}_A = \frac{\dot{U}_A}{\underline{Z}} = \frac{220}{10 + j10} = \frac{220 \cdot e^{j0^{\circ}}}{14,14 \cdot e^{j45^{\circ}}} = 15,56 \cdot e^{-j45^{\circ}} A;
$$

$$
\dot{I}_B = \frac{\dot{U}_B}{\underline{Z}} = \frac{220 \cdot e^{-j120^\circ}}{10 + j10} = \frac{220 \cdot e^{-j120^\circ}}{14,14 \cdot e^{j45^\circ}} = 15,56 \cdot e^{-j165^\circ} \text{A};
$$

$$
\dot{I}_C = \frac{\dot{U}_C}{\underline{Z}} = \frac{220 \cdot e^{j120^\circ}}{10 + j10} = \frac{220 \cdot e^{j120^\circ}}{14,14 \cdot e^{j45^\circ}} = 15,56 \cdot e^{j75^\circ} \text{A}.
$$

Ток в нейтральном проводе

$$
\dot{I}_N = \dot{I}_A + \dot{I}_B + \dot{I}_C = 15,56 \cdot e^{-j45^\circ} + 15,56 \cdot e^{-j165^\circ} + 15,56 \cdot e^{j75^\circ} = 0 \text{ A}.
$$

Следовательно, при симметричной нагрузке, соединенной звездой, ток в нейтральном проводе отсутствует.

Проверим правильность решения задачи, осуществив моделирование работы схемы в среде Multisim (рисунок 19).

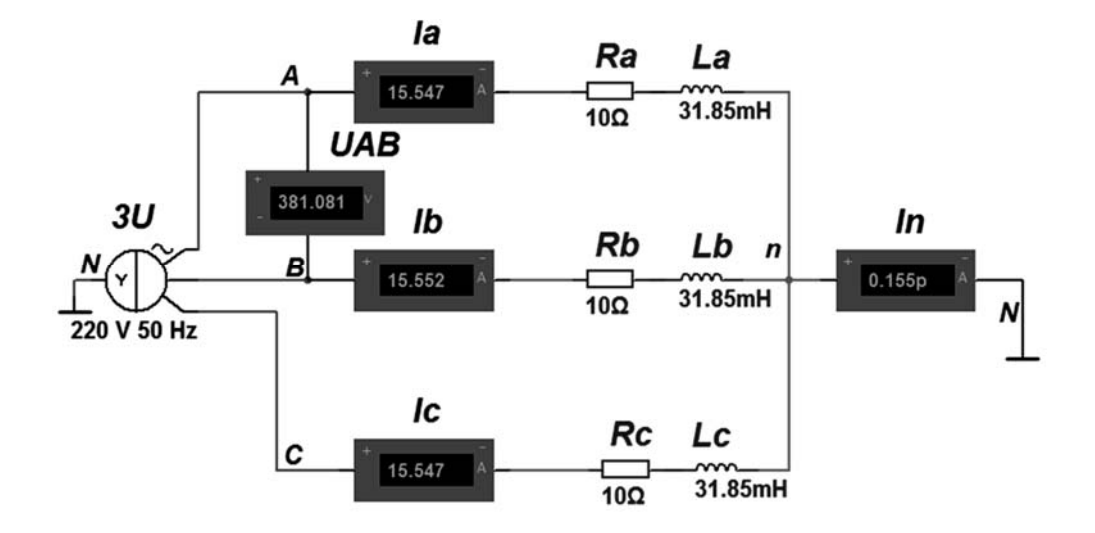

Рисунок 19 - Модель трехфазной электрической цепи переменного тока

## Самостоятельная работа

Решить самостоятельно задачи, предложенные преподавателем, при аварийных режимах работы сети: обрыв фазы, обрыв линейного провода.

#### *Контрольные вопросы*

1 Записать комплексные выражения для фазных и линейных напряжений при соединении нагрузок звездой и треугольником.

2 Объяснить назначение нейтрального провода.

3 Записать формулу, определяющую смещение нейтрали и фазные напряжения приемника, фазы которого соединены звездой без нейтрального провода.

# **Практическое занятие № 5. Расчет переходных процессов в электрических цепях постоянного и переменного тока**

#### *Основные теоретические соотношения*

Любое изменение состояния электрической цепи (включение, отключение, изменение параметров цепи и т. д.) называется коммутацией. Считается, что процесс коммутации осуществляется мгновенно. Энергетическое же состояние цепи не может измениться мгновенно. Возникновение переходных процессов объясняется наличием в цепях индуктивностей и емкостей. При коммутациях энергия электрического и магнитного полей не могут изменяться мгновенно. Отсюда вытекают два следствия.

*Первый закон коммутации*: ток в индуктивности в момент коммутации не может изменяться мгновенно.

$$
i_L(0_+) = i_L(0_+).
$$

*Второй закон коммутации*: напряжение на емкости в момент коммутации не может изменяться мгновенно.

$$
u_C(0) = u_C(0).
$$

Классический метод расчета переходных процессов основан на непосредственном интегрировании дифференциальных уравнений, составленных для цепи, образовавшейся после коммутации.

Рассмотрим методику расчета переходных процессов (рисунок 20) на конкретных примерах.

*Расчет переходных процессов в цепи постоянного тока с последовательным соединением элементов R и L.* 

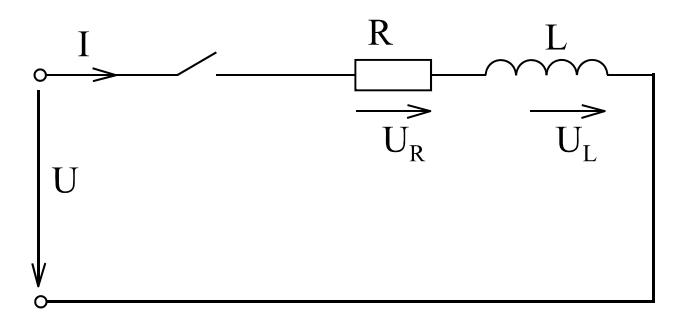

Рисунок 20 – Схема включения катушки индуктивности в цепь постоянного тока

При заданных значениях  $U, R, L$  найти закон изменения тока в цепи и напряжения на катушке индуктивности после замыкания ключа.

Составляем дифференциальное уравнение по второму закону Кирхгофа для цепи, образовавшейся после коммутации:

$$
u_R + u_L = U; \quad R \cdot i = L \frac{di}{dt} = U.
$$

Его общий интеграл (искомый ток *i*) имеет две составляющие:

$$
i = i_{np} + i_{ce}.
$$

где *i<sub>np</sub>* - принужденная составляющая тока.

Математически это частное решение дифференциального уравнения, имеюшее вид свободного члена. В этой задаче свободный член ( $u = const$ ) – постоянное число. Следовательно,  $i_{np}$  = const.

Подставляя  $i_{np}$  = const в исходное дифференциальное уравнение, получаем

$$
U = i_m \cdot R + 0.
$$

Отсюда  $i_{np} = U/R$ . Физически это ток установившегося режима после завершения переходного процесса.

 $i_{cs}$  – свободная составляющая искомого тока.

Математически это общее решение однородного уравнения, которое имеет вид экспоненты:

$$
i_{ce} = Ae^{pt},
$$

где А - постоянная интегрирования;

 $p$  - корень характеристического уравнения. Это уравнение получают подставив имеющееся решение в однородное уравнение.

$$
0 = Ae^{pt} \cdot R + LpAe^{pt}.
$$

Сокращая на  $Ae^{pt} \neq 0$ , получаем характеристическое уравнение

$$
R + pL = 0.
$$

Его корень  $p = -R/L$ .

Таким образом,  $i_{ce} = Ae^{(-R/L)t}$  уменьшается со временем.

Эта математика соответствует физике процессов в цепи (рисунок 21), лишенной внешнего источника энергии.

Промежуточный ответ

$$
i = i_{np} + i_{cs} = \frac{U}{R} + Ae^{-\frac{R}{L}t}
$$

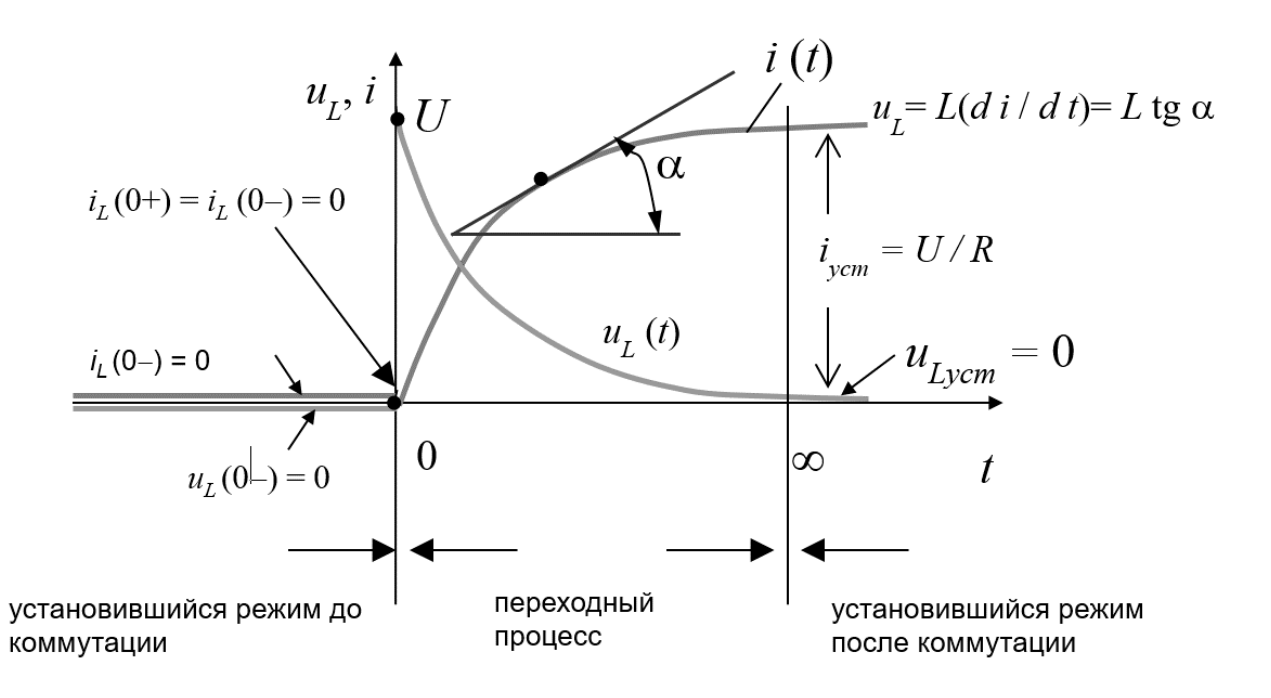

Рисунок 21 - Физика переходного процесса при подключении катушки индуктивности в цепь постоянного тока

Определяем  $A$ , полагая в этом уравнении  $t = 0$ 

$$
i(0+) = \frac{U}{R} + A.
$$

Тогда

$$
A = i(0+) = \frac{U}{R}.
$$

Для данного примера

$$
i(0+) = i(0-) = 0.
$$

Следовательно,

$$
A=-\frac{U}{R}.
$$

Окончательный ответ

$$
i = \frac{U}{R} - \frac{U}{R}e^{-\frac{R}{L}t} = \frac{U}{R} \cdot \left(1 - e^{-\frac{R}{L}t}\right).
$$

$$
u_L = L\frac{di}{dt} = L\frac{d}{dt}\left(\frac{U}{R} - \frac{U}{R}e^{-\frac{R}{L}t}\right) = L\left(\left(-\frac{U}{R}\right)\left(-\frac{R}{L}\right)e^{-\frac{R}{L}t}\right) = Ue^{-\frac{R}{L}t}.
$$

В цепи с одним накопителем энергии кривые тока и напряжения изменяются монотонно; колебательные процессы отсутствуют.

Длительность переходного процесса  $t = (4 \div 5) \tau$ , где

$$
\tau = \frac{1}{p} = \frac{L}{R}.
$$

Расчёт переходных процессов классическим методом в цепях R, L и R, С при действии синусоидальной ЭДС.

Рассмотрим процесс включения цепи  $RC$  под синусоидальное напряжение  $u = U_m \sin(\omega t + \psi).$ 

Напряжение ису в установившемся режиме

$$
u_{Cy} = \frac{I_m}{\omega C} \sin \left( \omega t + \psi - \varphi - \frac{\pi}{2} \right) + A e^{-t/\tau},
$$

$$
\text{rate} \quad I_m = \frac{U_m}{Z}; \ \ Z = \sqrt{R^2 + \left(1/\omega C^2\right)}; \ \ \varphi = \arctg \frac{-1}{R\omega C}; \ \ \tau = RC.
$$

Если конденсатор не был заряжен, то  $u_c(0) = 0$ :

$$
u_C(0_+) = u_C(0_-) = 0 = \frac{I_m}{\omega C} \sin\left(\psi - \varphi - \frac{\pi}{2} + A\right);
$$
  

$$
A = -\frac{I_m}{\omega C} \sin\left(\psi - \varphi - \frac{\pi}{2}\right).
$$

Напряжение на конденсаторе

$$
u_C = \frac{I_m}{\omega C} \sin \left( \omega t + \psi - \varphi - \frac{\pi}{2} \right) - \frac{I_m}{\omega C} \sin \left( \psi - \varphi - \frac{\pi}{2} \right) e^{-t/\tau}.
$$

Ток в переходном режиме

$$
i = C\frac{du_C}{dt} = I_m \sin\left(\omega t + \psi - \varphi\right) - \frac{I_m}{R\omega C} \sin\left(\psi - \varphi - \frac{\pi}{2}\right) e^{-t/\tau}.
$$

Если конденсатор был предварительно заряжен, то

$$
u_C(0_+) = u_C(0_-) = u_C(0) = \frac{I_m}{\omega C} \sin\left(\psi - \phi - \frac{\pi}{2}\right) + A;
$$
  

$$
A = u_C(0) - \frac{I_m}{\omega C} \sin\left(\psi - \phi - \frac{\pi}{2}\right).
$$

Из данных выражений видно, что переходный процесс зависит от величины  $\psi$ .

Если  $\psi = \varphi \pm \pi/2$ , то переходный процесс не возникает и сразу же наступает установившийся режим, т. к. при этом в момент  $t = 0$  установившееся напряжение равно нулю. Таким образом, имеется полное соответствие между запасом энергии в конденсаторе до включения и запасом энергии, который должен быть в установившемся режиме в этот момент.

Если включение происходит при  $\psi = \varphi$ , то свободное напряжение  $u_{C_{CR}}$ будет наибольшим и в начальный момент имеет значение  $I_mX_c$ . Начальное значение свободного тока при этом  $-\frac{I_m}{\omega CR}$ . Если  $\omega CR > 1$ , т. е.  $R < X_C$ , то в начальный момент времени происходит большой всплеск тока, намного превосходящий амплитуду  $I_m$ . Однако такой большой ток протекает незначительную часть периода, т. к.  $\omega CR = 2\pi\tau/T < 1$  и  $\tau < T$ .

Кривые изменения тока при включении конденсатора под переменное напряжение показаны на рисунке 22.

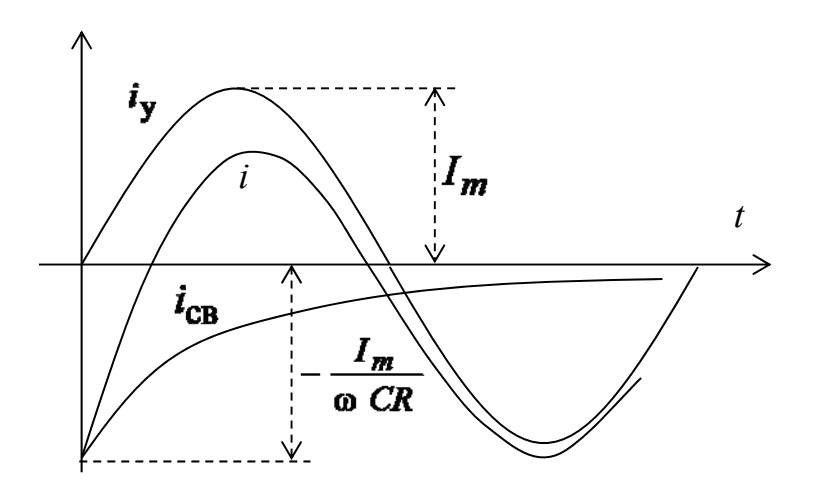

Рисунок 22 - Кривые изменения тока

Максимальное значение напряжение  $u<sub>c</sub>$  в переходном процессе не превышает удвоенной амплитуды  $U_{C_m} = \frac{I_m}{\omega C}$  напряжения на конденсаторе в установившемся режиме.

 Рассмотрим процесс при включении цепи *RL* под синусоидальное напряжение:  $u = U_m \sin(\omega t + \psi)$ .

Ток установившегося режима

$$
i_y = \frac{U_m}{Z} \sin(\omega t + \psi - \varphi) = I_m \sin(\omega t + \psi - \varphi).
$$

Общий ток  $i = i_{np} + i_{ce} = I_m \sin(\omega t + \psi - \varphi) + A e^{-t/\tau}$ ,

$$
\text{rate} \quad I_m = \frac{U_m}{Z}; \quad Z = \sqrt{R^2 + \omega^2 L^2}; \quad \varphi = \arctg \frac{\omega L}{R}; \quad \tau = \frac{L}{R}.
$$

Постоянную интегрирования *A* определяем из начального условия  $i(0-) = 0$ .

$$
i(0+) = i(0-) = I_m \sin(\psi - \varphi) + A = 0.
$$

Общий ток

$$
i = i_{np} + i_{cs} = I_m \sin(\omega t + \psi - \varphi) - I_m \sin(\psi - \varphi) e^{-t/\tau}
$$

Кривые изменения тока и напряжения при включении катушки на синусоидальное напряжение представлены на рисунке 23.

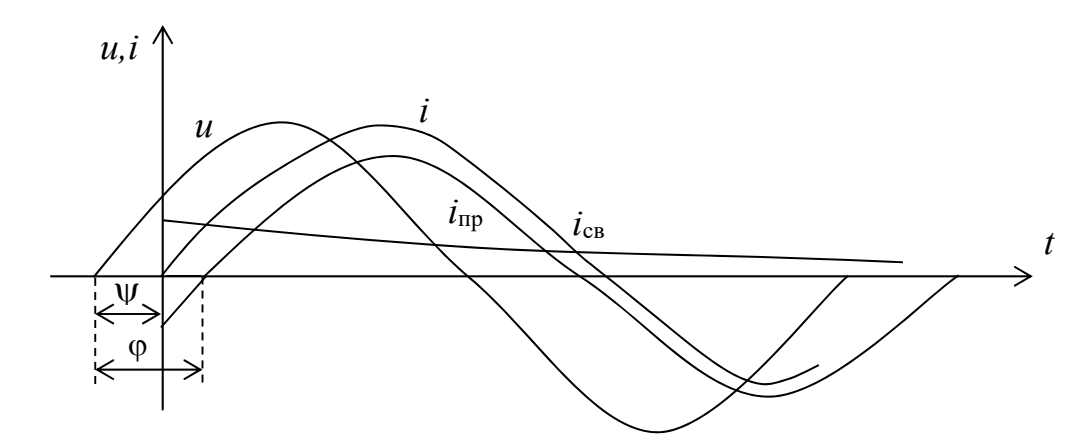

Рисунок 23 – Кривые изменения тока и напряжения при включении катушки на синусоидальное напряжение

Начальное значение свободного тока зависит от начальной фазы у напряжения. Наибольшее значение свободного тока, равное амплитуде *Im* установившегося тока, имеет место, если  $\psi - \varphi = +\pi/2$ . Наибольшее значение результирующего тока не превышает двойной амплитуды установившегося тока. Свободный ток не возникает, и сразу наступает установившийся режим при условии  $\psi = \varphi$ .

#### *Примеры решения задач*

*Задача 1***.** Найти закон изменения тока *i* и напряжения *u<sub>C</sub>* в цепи, изображенной на рисунке 24, после замыкания ключа, если *U* = 220 В, *R* = 10 Ом,

 $C = 100$  мкФ. Определить постоянную времени т и время зарядки конденсатора до напряжения 50 В.

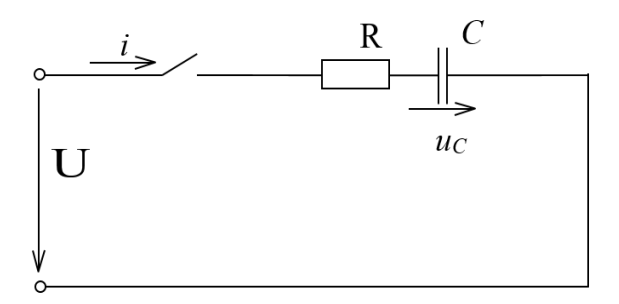

Рисунок 24 – Схема включения конденсатора в цепь постоянного тока

## Решение

После коммутации уравнение электрического состояния цепи

$$
U = Ri = RC \frac{du_C}{dt} + u_C.
$$

Решением его является сумма принужденной  $u_{Cnp}$  и свободной  $u_{Ceg}$ составляющих:

$$
u_C = u_{Cnp} + u_{Cce}.
$$

Принужденную составляющую находим из расчета цепи в установившемся режиме, т. е. при  $t = \infty$ :

$$
u_{Cnp} = U = 220B,
$$

свободную составляющую - из общего решения однородного уравнения:

$$
0 = RC \frac{du_{Cce}}{dt} + u_{Cce} ; u_{Cce} = Ae^{pt},
$$

где  $p = -1$  (RC) – показатель затухания (корень характеристического уравнения  $0 = RCD + 1$ .

Напряжение конденсатора в переходном режиме

$$
u_{C}=U+Ae^{-t/(RC)},
$$

Постоянную интегрирования А находим из начальных условий с помощью второго закона коммутации при  $t = 0$ :

$$
u_c(0) = 0 = U + A,
$$

откуда  $A = -U$ . Тогда напряжение на конденсаторе

$$
u_C = U(1 - e^{-t/(RC)}) = 220(1 - e^{-t/(0.001)})B,
$$

ток в цепи

$$
i = C \frac{du_C}{dt} = \frac{U}{R} e^{-t/(RC)} = 22 e^{-t/(0,001)} A.
$$

Постоянная времени

$$
\tau = -\frac{1}{p} = RC = 10^{-3}c.
$$

Диаграммы  $u_C(t)$  и  $i(t)$  приведены на рисунке 25.

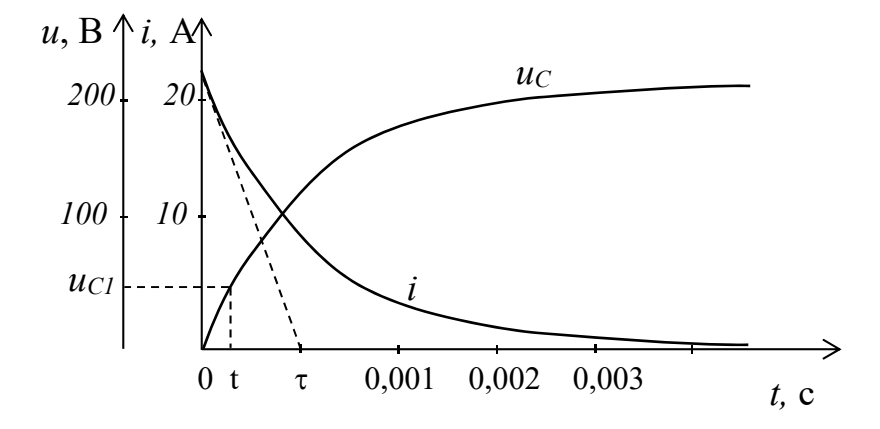

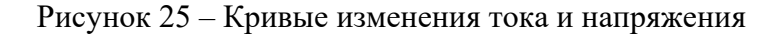

Для определения времени, за которое конденсатор зарядится до напряжения 50 В, воспользуемся общим выражением для ис:

$$
50 = 220(1 - e^{-t/(0,001)})B,
$$

откуда

$$
e^{-1000t_1}
$$
 = 0,772; 1000t<sub>1</sub> = ln 0,772;

$$
t_1 = \frac{\ln 0,772}{-1000} = \frac{-0,258}{-1000} = 258 \cdot 10^{-6} \text{c}.
$$

Проверим правильность решения задачи, осуществив моделирование работы схемы в среде Multisim (рисунок 26).

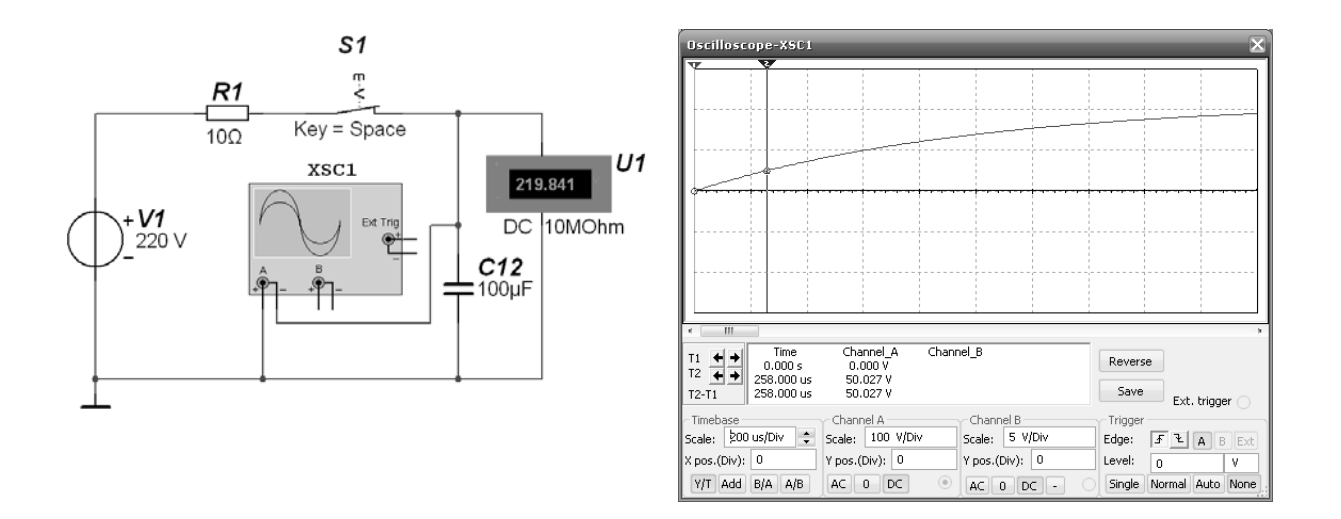

Рисунок 26 – Модель процесса зарядки конденсатора и осциллограмма в среде Multisim

Задача 2. Найти закон изменения тока і в цепи, изображенной на рисунке 27 после замыкания ключа. Цепь содержит источник синусоидальной ЭДС e(t). До коммутации в цепи действует установившийся режим.  $R1 = R2 = 2$  Ом;  $X_L = 3$  Om.  $e(t) = 127\sin(\omega t - 50^\circ)$ ; B.  $\omega = 314$  pan/c.

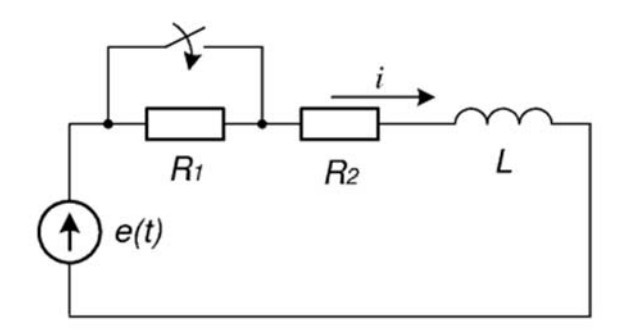

Рисунок 27 – Схема включения R и L в цепь переменного тока

#### Решение

Перейдем от мгновенного значения ЭДС к его комплексному амплитудному значению.

Найдем комплексное амплитудное значение ЭДС.

$$
\dot{E}_m = 127 e^{-j50^{\circ}} \text{B}.
$$

Комплексная амплитуда тока в цепи до коммутации

$$
\dot{I}_m = \frac{\dot{E}_m}{R_1 + R_2 + jX_L} = \frac{127e^{-j50^\circ}}{2 + 2 + j3} = \frac{127e^{-j50^\circ}}{5e^{j36,87^\circ}} = 25, 4e^{-j86,87^\circ} \text{A}.
$$

Мгновенное значение тока до коммутации  $i(t)$ , А, определяется как

$$
i(t) = 25,4\sin(\omega t - 86,87^{\circ}).
$$

В момент значения тока до коммутации  $(t = 0)$ 

$$
i(0_{-}) = 25,4\sin(-86,87^{\circ}) = -25,36 \text{ A}.
$$

Принужденный ток после коммутации

$$
\dot{I}_m = \frac{\dot{E}_m}{R_2 + jX_L} = \frac{127e^{-j50^\circ}}{2 + j3} = \frac{127e^{-j50^\circ}}{3,606e^{j56,31^\circ}} = 35,22e^{-j106,31^\circ}A.
$$

Мгновенное значение принужденного тока

$$
i_{np}(t) = 35,22\sin(\omega t - 106,31^{\circ}).
$$

В момент после коммутации  $(t = 0_+)$ 

$$
i_{np}(0_+) = 35,22\sin(-106,31^\circ) = -33,8 \text{ A}.
$$

По первому закону коммутации

$$
i(0_{-}) = i(0_{+}) = -25,36
$$
 A,

но так как  $i(0_+) = i_{nn}(0_+) + i_{\infty}(0_+)$ , то

$$
i_{cs}(0_+) = i(0_+) - i_{np}(0_+) = -25,36 - (-33,8) = 8,44
$$
 A.

Составим характеристическое уравнение и найдем его корни.

$$
Z(p) = R_2 + pL = 0
$$

$$
p = -\frac{R_2}{L} = -\frac{R_2}{\omega L/\omega} = -\frac{\omega R_2}{X_L} = -\frac{314 \cdot 2}{3} = -209, 3 \text{ c}^{-1}.
$$

Используя значения тока в цепи до коммутации  $i(t)$  и мгновенное значение тока, принужденного после коммутации,  $i_{np}(t)$ ,  $i_{cs}(0_+)$  получим

$$
i(t) = i_{np}(t) + i_{ce}(t) = 35,22\sin(\omega t - 106,31^{\circ}) + 8,44e^{-209,3t}.
$$

Строим график изменения искомой величины тока в цепи от функции времени (рисунок 28).

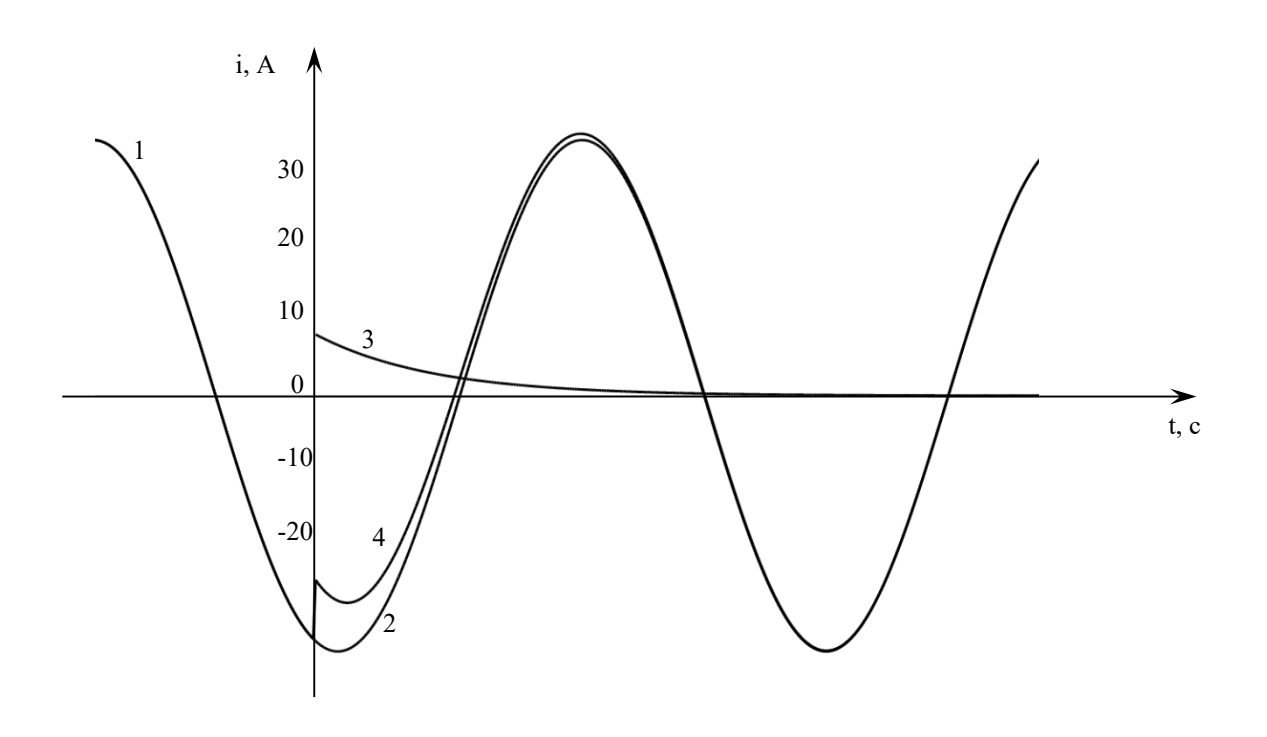

Рисунок 28 – Кривые изменения тока.

На графике кривые: 1– ток в цепи до коммутации; 2 – принужденный ток после коммутации; 3 – свободная составляющая тока; 4 – полный ток (как результирующий кривых 2 и 3).

## *Самостоятельная работа*

Решить самостоятельно задачи, предложенные преподавателем.

#### *Контрольные вопросы*

1 Дайте определение установившегося и переходного процессов в электрической цепи.

2 Дайте определение постоянной времени электрической цепи.

3 Поясните, в течение какого промежутка времени почти заканчивается переходной процесс в электрической цепи.

4 Укажите, от каких параметров зависит постоянная времени неразветвленных *RL*- и *RC*-цепей.

5 Назовите устройства, в которых используются явления, возникающие при переходных процессах в электрических цепях.

6 Дайте определения законов коммутации.

# **Практическое занятие № 6. Полупроводниковые диоды и расчет электронных устройств на их основе**

**Задача.** Разработать схему мостового выпрямителя на полупроводниковых диодах с индуктивно-емкостным *LC*-фильтром для выпрямления однофазного синусоидального напряжения. Напряжение сети *U*1 = 220 В, частота питающего напряжения *f =* 50 Гц, номинальное напряжение нагрузки *Ud* = = 50 В, номинальная мощность нагрузки  $P_d = 30$  B<sub>T</sub>, допустимый коэффициент пульсаций  $K_n = 0.007$ . Необходимо выбрать тип вентилей, рассчитать параметры фильтра.

Схема однофазного мостового выпрямителя с *LC*-фильтром приведена на рисунке 29.

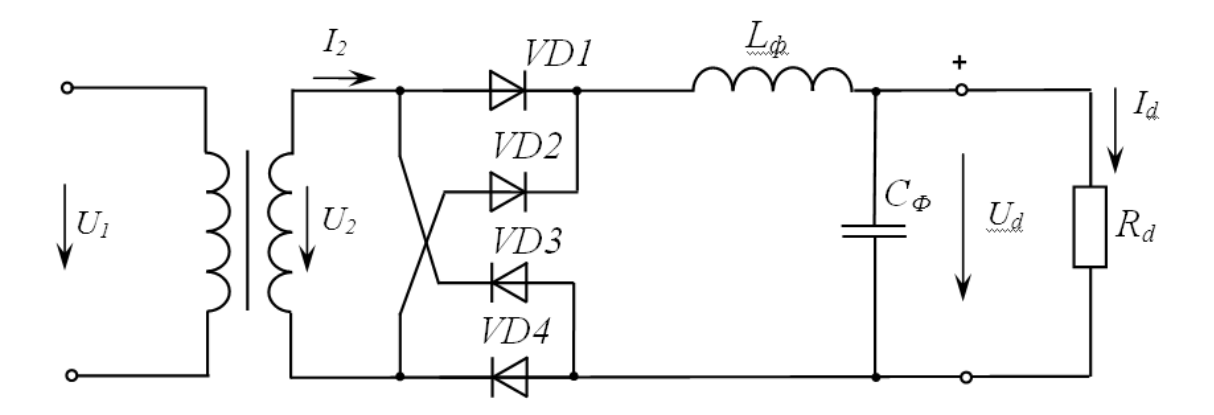

Рисунок 29 – Схема однофазного мостового выпрямителя с индуктивно-емкостным *LC*-фильтром

*Решение* 

Ток нагрузки

$$
I_d = \frac{P_d}{U_d} = \frac{30}{50} = 0.6 \,\mathrm{A}.
$$

Сопротивление нагрузки

$$
R_d = \frac{U_d}{I_d} = \frac{50}{0.6} = 83.3 \text{ Om}.
$$

Для однофазного мостового выпрямителя среднее значение прямого тока через вентиль (выпрямительный диод) определяется как

$$
I_a = \frac{I_d}{2} = \frac{0.6}{2} = 0.3 \text{ A}.
$$

Обратное максимальное напряжение на вентиле равно:

$$
U_{a\,\text{opp}.\text{max}} = 1,57 \cdot U_d = 1,57 \cdot 50 = 78,5 \text{ B}.
$$

Выбираем вентили (выпрямительные диоды) 1N4934 с параметрами:

- максимальный прямой ток  $I_{npmax} = 1$  $A > I_a = 0,3$  $A$ ;

- максимально допустимое обратное напряжение  $U_{\text{o6}p\text{max}} = 100\text{B} > U_{\text{a o6}p\text{max}} =$  $= 78.5 B$ ;

- максимальное напряжение в открытом состоянии  $U_{npmax} = 1,1B$ .

Для однофазного мостового выпрямителя действующее значение вторичного напряжения

$$
U_2 = 1,11 \cdot U_d + 2 \cdot U_{np\max} = 1,11 \cdot 50 + 2 \cdot 1,1 = 57,5 \text{ B}.
$$

Расчётная мощность трансформатора

$$
S_{\text{pacy}} = 1,23 \cdot P_d = 1,23 \cdot 30 = 36,9 \text{ B} \cdot \text{A}.
$$

Выбираем трансформатор ТПП 271-127/220-50:

$$
S_{_{\textit{HOM}}} = 57{,}0 \,\text{B} \cdot \text{A} > S_{_{\textit{pace}}} = 36{,}9 \,\text{B} \cdot \text{A}.
$$

При последовательном соединении вторичных обмоток А, Б, В, Г получаем  $U_2 = 9.95 + 10 + 20 + 20 = 59.95$  B.

Тогда коэффициент трансформации

$$
K = \frac{U_1}{U_2} = \frac{220}{5995} = 3,67.
$$

Коэффициент пульсации на выходе однофазного мостового выпрямителя  $K_n = 0.67$ .

Требуемый коэффициент пульсации  $K_n = 0.007$ . Коэффициент сглаживания фильтра:

$$
S_{LC} = \frac{K_n}{K_n} = \frac{0.67}{0.007} = 95,71.
$$

Для LC-фильтра

$$
L_{\phi}C_{\phi} = \frac{S_{LC} + 1}{(2 \cdot \pi \cdot f \cdot m)^2} = \frac{96,71}{(2\pi \cdot 50 \cdot 2)^2} = 2,45 \cdot 10^{-4} \text{ T}_{\text{H}} \cdot \text{D},
$$

где *m* - число пульса выпрямленного напряжения за период.

Зададимся  $C_{\phi} = 200$  мкФ. Тогда

$$
L_{\phi} = \frac{L_{\phi} C_{\phi}}{C_{\phi}} = \frac{2,45 \cdot 10^{-4}}{200 \cdot 10^{-6}} \approx 1,23 \text{ T}.
$$

Параметры фильтра  $C_{\phi} = 200$  мкФ,  $L_{\phi} = 1.23$  Гн удовлетворяют условиям эффективной работы:

$$
\frac{1}{2\pi \cdot f \cdot m \cdot C_{\phi}} \ll R_d \quad ; \quad 2\pi \cdot f \cdot m \cdot L_{\phi} \gg R_d \, .
$$

$$
7,96 \iff 83,3 \ ; \ 770,02 \gg 83,3 \,.
$$

Модель однофазного неуправляемого мостового выпрямителя с фильтром приведена на рисунке 30.

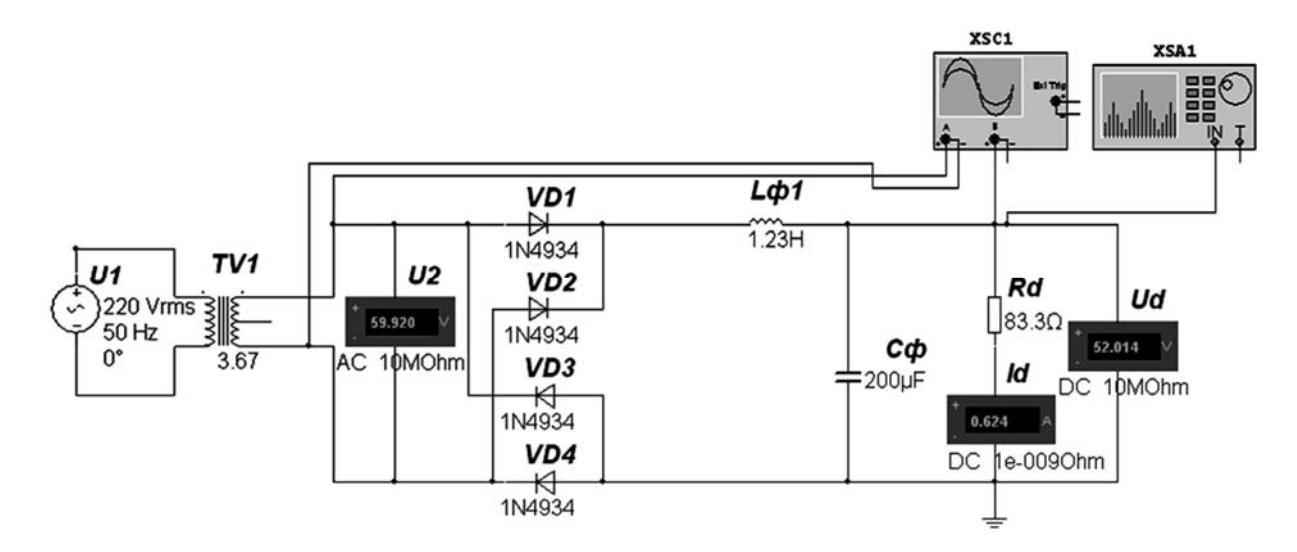

Рисунок 30 – Модель мостового выпрямителя с индуктивно-емкостным фильтром

Результаты моделирования: *U*2 = 59,921 В, *Id* = 0,606 А, *Ud* = 52,04 В (задано *Ud* = 50 В), что соответствует заданию. Осциллограммы напряжений в контрольных точках приведены на рисунке 31.

Коэффициент пульсаций в нагрузке

$$
K_{H} = \frac{U_{1m}}{U_{d}} = \frac{0,36}{52,014} = 0,0069,
$$

что удовлетворяет заданию *Кн* = 0,7 % ≥ 0,0069∙100 %.

Амплитуда первой гармоники выпрямленного напряжения  $U_{1m}$  находится с помощью анализатора спектра XSA1 на удвоенной частоте питающего напряжения  $f_1 = 2 \cdot f = 2 \cdot 50 = 100 \Gamma$ ц (см. рисунок 31).

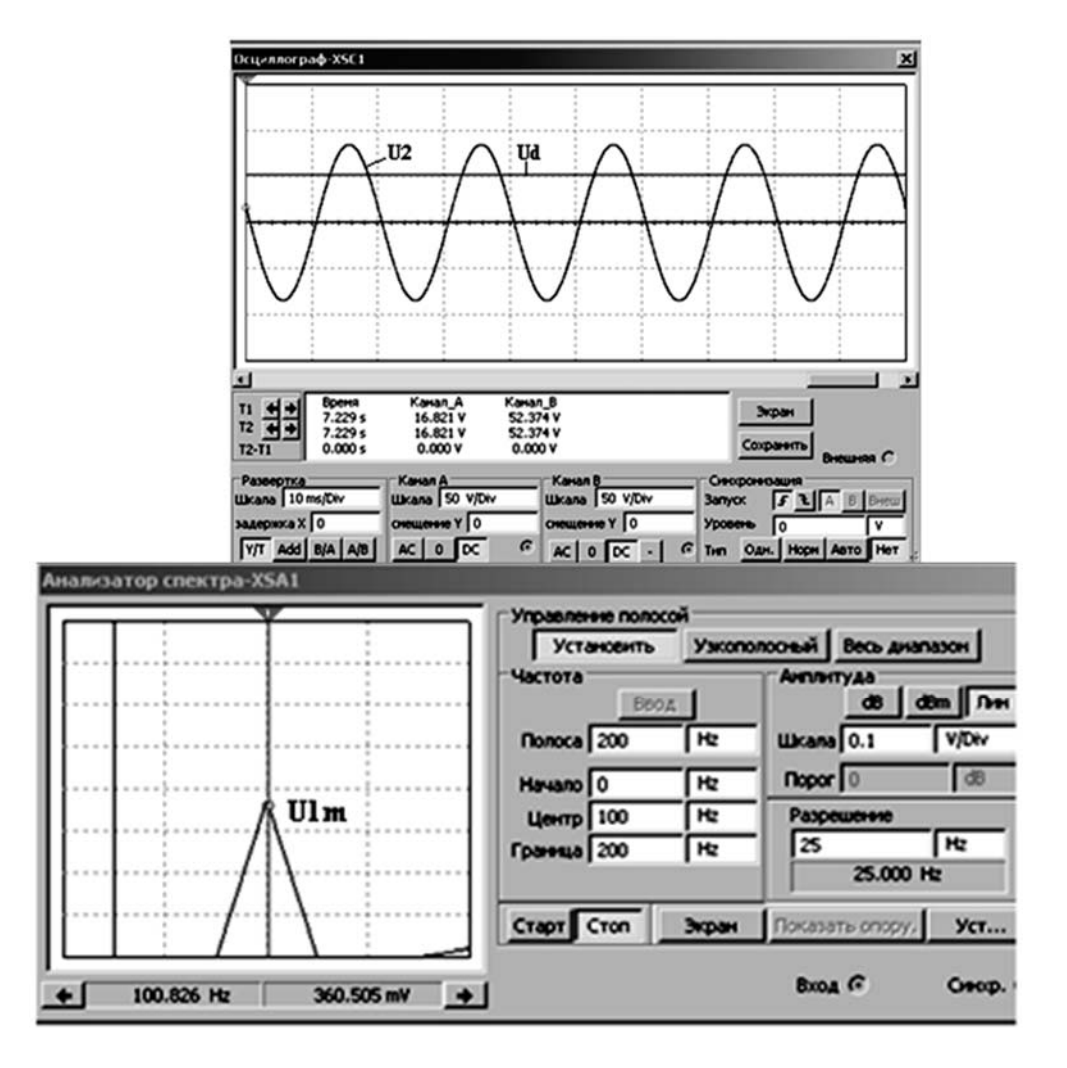

Рисунок 31 - Осциллограммы напряжения вторичной обмотки трансформатора  $U_2$ , выпрямленного напряжения  $U_{\theta}$ и значение первой гармоники  $U_{1m}$  выпрямленного напряжения

# Самостоятельная работа

Решить самостоятельно задачи, предложенные преподавателем.

## Контрольные вопросы

1 Укажите, какие требования предъявляются к диодам, используемым в выпрямительных устройствах.

2 Изобразите временные диаграммы напряжений и токов нагрузки одно- и двухполупериодных схем выпрямления без сглаживающих фильтров.

3 Назовите основные типы сглаживающих фильтров.

4 Поясните назначение выпрямительных диодов.

# Практическое занятие № 7. Расчет электронных устройств на основе операционных усилителей

Задача 1. На основе операционного усилителя КР140УД11 (аналог LM318N8) разработать схему инвертирующего усилителя низкой частоты с коэффициентом усиления  $K_u = 20$  и минимальным входным напряжением  $U_{\text{exmin}} = 5$  мВ. Определить максимальное входное напряжение синусоидального сигнала  $U_{\text{expmax}}$ , при котором не будет значительных искажений выходного сигнала.

#### Решение

Параметры операционного усилителя КР140УД11 (аналог LM318N8):

- номинальное напряжение питания  $U_{num\, \text{nom}} = \pm 15 \text{ B};$
- коэффициент усиления  $K_{uOV}$  = 30000;
- максимально допустимое выходное напряжение  $U_{\text{364}x} = 12 B$ ;
- разность входных токов  $\Delta I_{\alpha x} = 0.2$  мкА;
- входное сопротивление  $R_{\text{ex}} = 0.4$  MOM;
- минимальное сопротивление нагрузки  $R_{H \text{min}} = 2 \text{ kOm}$ .

Разработанная схема инвертирующего усилителя низкой частоты приведена на рисунке 32 (цепи балансировки нуля NC и частотной коррекции FC не используются).

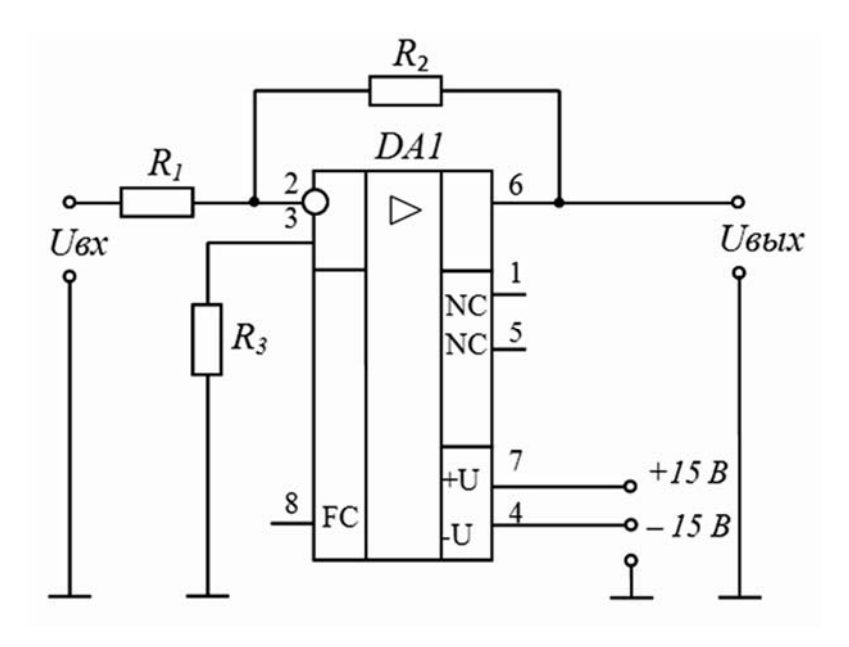

Рисунок 32 - Схема инвертирующего усилителя на операционном усилителе КР140УД11

Для инвертирующего усилителя на операционном усилителе входное сопротивление  $R_{ex} = R_1$ . Чтобы не загружать источники сигнала, величину  $R_1$  желательно иметь большой. Но падение напряжения на  $R_1$  от разностного тока  $\Delta I_{\text{ax}}$ воспринимается усилителем как сигнал. Чтобы отстроить эту помеху от полезного сигнала, надо иметь  $\Delta I_{\alpha x} R_1$  значительно меньше, чем  $U_{\alpha xmin}$ .

$$
\frac{U_{\text{ex min}}}{\Delta I_{\text{ex}}} = \frac{10}{0.2} = 50 \text{ kOm} > R_1.
$$

Принимаем из стандартного ряда E24  $R_1 = 5,1$  кОм, тогда

$$
\Delta I_{\text{ex}} \cdot R_1 = 0,2 \cdot 5,1 = 1
$$
 MB  $\ll U_{\text{exmin}} = 10$  MB.

Сопротивление обратной связи

$$
R_2 = K_u \cdot R_1 = 20 \cdot 5, 1 = 102 \text{ kOM}.
$$

Принимаем  $R_2 = 100$  кОм.

Для уравнивания входных токов ОУ по обоим входам в цепь неинвертирующего входа включают резистор R<sub>3</sub>:

$$
R_3 = \frac{R_1 \cdot R_2}{R_1 + R_2} = \frac{5,1 \cdot 100}{5,1 + 100} = 4,85 \text{ kOM}.
$$

Принимаем  $R_3 = 4.7$  кОм.

Амплитуда выходного сигнала не может быть больше максимального выходного напряжения (для данного типа  $OY - 12 B$ ). Поэтому действующее значение максимального входного синусоидального сигнала

$$
U_{\text{ex.max}} = \frac{U_{\text{max.max}}}{\sqrt{2} \cdot K_U} = \frac{12}{\sqrt{2} \cdot 20} = 0,42 \text{ B}.
$$

Модель инвертирующего усилителя на ОУ в среде Multisim приведена на рисунке 32. Результаты моделирования при напряжении, не превышающем  $U_{\text{exmax}}$ .  $U_{\alpha}$ =0,2 B; $U_{\alpha\alpha}$ =3,92 B.

Коэффициент усиления

$$
K_{\scriptscriptstyle U} = \frac{U_{\scriptscriptstyle \rm max}}{U_{\scriptscriptstyle \rm ex}} = \frac{3,92}{0,2} = 19,6 \approx 20,
$$

что соответствует заданию.

Временные диаграммы работы усилителя при различных уровнях входного сигнала представлены на рисунке 34. Выходное напряжение  $U_{\text{max}}$  смещено относительно входного  $U_{\text{ex}}$  на 180° (инвертирующий усилитель). При входном напряжении, не превышающем  $U_{\text{exmax}}$ , искажение выходного сигнала не происходит (см. рисунок 34, *а*). При входном напряжении  $U_{\alpha x}$ =1 В, превышающем  $U_{\text{exmax}}$ , наблюдается ограничение выходного напряжения на уровне  $U_{\text{swmax}} = 12 B$ (см. рисунок 34,  $\delta$ ).

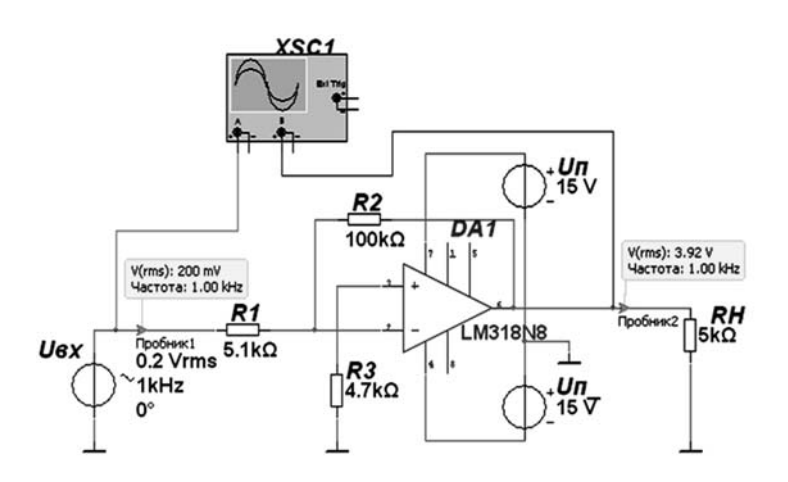

Рисунок 33 – Модель инвертирующего усилителя на ОУ

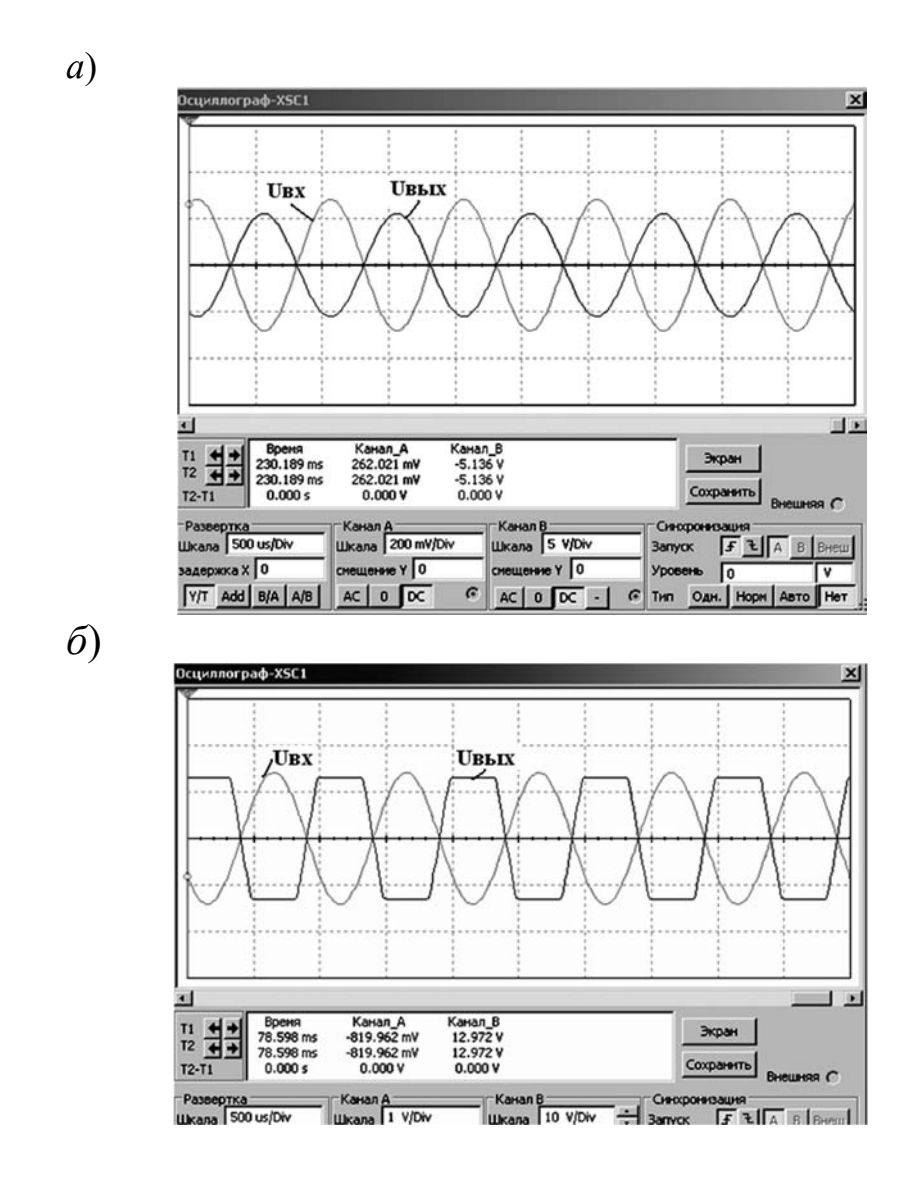

Рисунок 34 – Временные диаграммы работы инвертирующего усилителя на ОУ при входном напряжении *Uвх*max = 0,2 В (*а*) и *Uвх*max = 1 В (*б*)

## Самостоятельная работа

Решить самостоятельно задачи, предложенные преподавателем.

#### Контрольные вопросы

1 К какому классу усилителей относится ОУ?

2 Чем объясняется широкое использование ОУ?

3 Что такое обратные связи в усилителях и как они используются при построении конкретных устройств на базе ОУ?

4 Какие основные характеристики ОУ и какой они имеют вид?

5 Поясните принцип построения инвертирующего и неинвертирующего усилителя на базе ОУ.

6 Как определяется их коэффициент усиления?

7 Особенности АЧХ. Что такое и как определяется полоса пропускания?

#### № 8. Разработка цифровых Практическое занятие комбинационных устройств

Задача 1. Разработать устройство управления механизмом на логических элементах серии K555 (74LS), работа которого контролируется по пяти параметрам. Параметры могут принимать значение 0 и 1. Значения параметров определяются двоичным, соответствующему 28 в десятичном коде. При несовпадении хотя бы одного из параметров механизм отключается. Составить схему управления механизмом, используя только логические элементы 2И-НЕ, 2ИЛИ-НЕ. Осуществить моделирование работы схемы при комбинации логических сигналов на входах, соответствующих включенному состоянию механизма. Описать работу схемы.

## Решение

Заданное десятичное число 28 преобразуем в двоичное: 11010. Нормальное значение параметров:  $X_5 = 1$ ,  $X_4 = 1$ ,  $X_3 = 0$ ,  $X_2 = 1$ ,  $X_1 = 0$ .

Так как  $F = 1$  только для одного состояния параметров, то логическая функция будет содержать только один минтерм:

$$
F = X_1 \cdot X_2 \cdot \overline{X}_3 \cdot X_4 \cdot \overline{X}_5.
$$

Используемые логические элементы выполняют следующие функции:

2*U*-*HE* 
$$
F_1 = \overline{X_1 \cdot X_2}
$$
;  
2*UJU*-*HE*  $F_2 = \overline{X_1 + X_2}$ .

Преобразуемая функция F содержит пять переменных, а у каждого из логических элементов можно использовать не более двух входов. Поэтому надо произвести декомпозицию функции F, т. е. представить ее в виде набора функций  $F_1$ и  $F_2$ , каждая из которых должна содержать не более 2 переменных. Подобные преобразования проводят, используя законы и теоремы алгебры и логики. Применив закон ассоциативности, исходную функцию представим в следующем виде:

$$
F = X_1 \cdot X_2 \cdot \overline{X}_3 \cdot X_4 \cdot \overline{X}_5 = X_1 \cdot X_2 \cdot \overline{X}_3 \cdot \overline{X}_5 \cdot X_4.
$$

Выполнив операцию двойного отрицания каждого члена и используя теорему де-Моргана  $\overline{X}_1 \cdot \overline{X}_2 = \overline{X_1 + X_2}$ , получим

$$
F = \overline{X_1 \cdot X_2} \cdot \overline{\overline{X}_3 \cdot \overline{X}_5 \cdot X} = \overline{X_1 \cdot X_2} + \overline{X_3 \cdot X_5 \cdot X}.
$$

В такой форме функция  $F$  может быть реализована на заданных элементах серии K555 (74LS). Для реализации схемы требуется четыре логических элемента: два элемента 2И-НЕ - DD1 микросхема К555ЛАЗ (74LS00) содержит четыре элемента в одном корпусе; два элемента 2ИЛИ-НЕ - DD2 микросхема K555JIE1 (74LS02) содержит четыре элемента в одном корпусе.

Модель разработанной схемы реализации логической функции в среде Multisim приведена на рисунке 35.

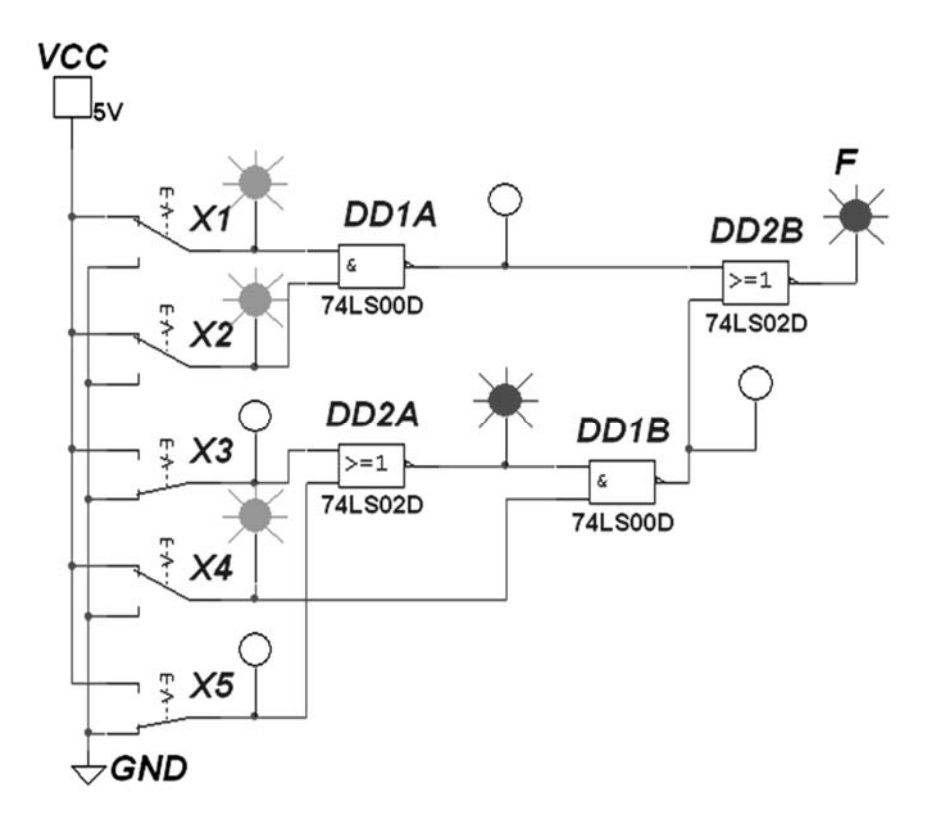

Рисунок 35 - Модель устройства управления механизмом на логических элементах серии 74LS

Для проверки работы схемы на входах  $X_1...X_5$  указаны значения переменных, задаваемых с помощью соответствующих ключей (уровню логической единицы соответствует напряжение 5B (VCC), а уровню логического нуля - напряжение 0B (GND)). Значение функции  $F = 1$  и промежуточных функций контролируется логическими пробниками. Легко проверить, что при любом другом наборе переменных  $F = 0$ .

## Самостоятельная работа

Решить самостоятельно задачи, предложенные преподавателем.

## Контрольные вопросы

1 Какие операции и тождества алгебры логики Вы знаете?

2 Перечислите логические функции одного и двух аргументов, покажите примеры реализации.

3 Что представляет собой серия цифровых (логических) ИС?

4 Приведите примеры простейших цифровых устройств на основе логических элементов.

5 Реализуйте несколько функций, заданных таблицей истинности.

6 Какой набор логических элементов называют функционально полным (базовым)?

7 Поясните работу базового логического элемента.

# Список литературы

1 Марченко, А. Л. Электротехника и электроника: учебник / А. Л. Марченко. – Москва: ИНФРА-М, 2015. – 574 с.

2 Гальперин, М. В. Электротехника и электроника: учебник / М. В. Гальперин. - 2-е изд. - Москва: ФОРУМ; ИНФРА-М, 2017. - 480 с.

3 Сборник задач по электротехнике и электронике: учебное пособие / Ю. В. Бладыко [и др.]; под общ. ред. Ю. В. Бладыко. – Минск: Вышэйшая школа,  $2012 - 480$  c.

4 Жаворонков, М. А. Электротехника и электроника: учебное пособие для студентов высшего профессионального образования / М. А. Жаворонков, А. В. Кузин. – Москва: ИЦ Академия, 2013. – 400 с.

5 Миленина, С. А. Электротехника, электроника и схемотехника: учебник и практикум для среднего профессионального образования / С. А. Миленина, Н. К. Миленин. – Люберцы: Юрайт, 2016. – 399 с.